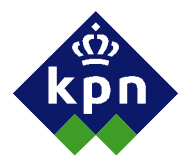

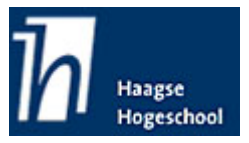

**Information Office afdelingsite** 

**Afstudeerverslag** 

**Kasper Vrind** 

**Examinatoren: mw. A.D. van Duuren dhr. B. van Strien**

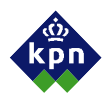

# **Afstudeerverslag**

# **Information Office afdelingsite**

KPN te 's-Gravenhage

## **Colofon**

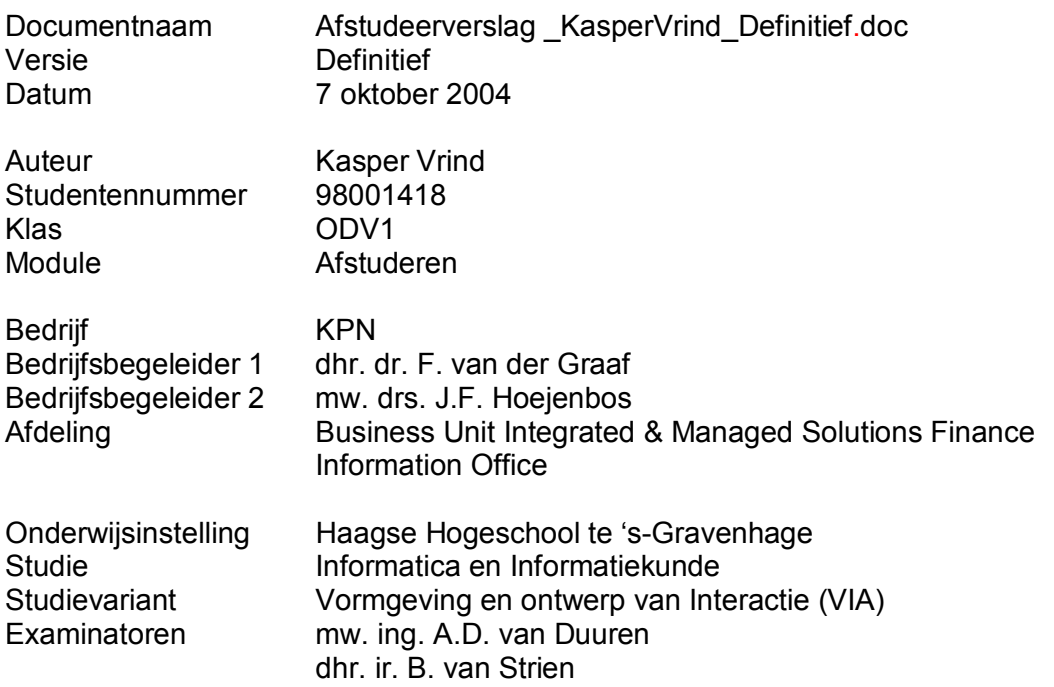

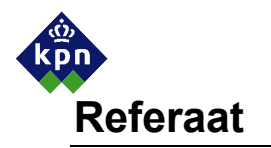

Vrind, K.T., Information Office afdelingsite, eindverslag van het afstudeerproject bij KPN, 's-Gravenhage, oktober 2004.

In het kader van de opleiding Informatica en Informatiekunde (I&I) met afstudeerrichting Vormgeving en ontwerp van Interactie (VIA) aan de Haagse Hogeschool (HHS) heeft K.T. Vrind een afstudeeropdracht uitgevoerd, genaamd: Information Office afdelingsite. De afstudeeropdracht is uitgevoerd bij KPN te 's-Gravenhage gedurende een periode van 17 mei 2004 tot en met 8 oktober 2004.

Descriptoren:

- IAD • KPN
- **Definitiestudie**
- Pilotontwikkeling
- Enquêteren
- Agora

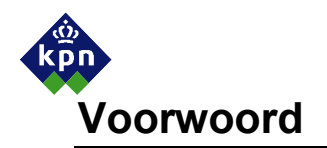

Zeventien jaar geleden programmeerde ik op mijn Commodore 64 het spel "galgje". Eindeloos heb ik moeten programmeren om een persoon van zestien pixels groot (een poppetje lijkend op een schurk) technisch volmaakt aan de galg te krijgen. Na vele glazen limonade was het resultaat zoals ik het wilde. Het was een computerspel van hoogstaande kwaliteit met woorden uit het vocabulaire van een achtjarige. Ik heb het mijn hele familie laten spelen maar niemand was zo goed in het raden van de woorden als ik. Het ontwerpen van schermen, waar ik mijn vriendjes soms uren naar liet kijken, voelde als mijn roeping. Nu, 17 jaar later, heb ik het voor elkaar gekregen om schermen te maken waar 20.000 medewerkers toegang tot hebben. Mijn doel is bereikt.

De laatste fase van mijn afstuderen was een geïntegreerde oplossing. Studeren en werken tegelijk volgens een gestructureerde methode. Deze fase liep van mei tot en met oktober 2004. Ik ben werkzaam geweest op de Business Unit Integrated Managed Solutions Financiën en Information Office bij het Information Office. Ik heb met zeer veel plezier gewerkt en heb veel geleerd van de bedrijfscultuur binnen de KPN. Voor u ligt de verantwoording voor deze laatste fase van mijn studie: het afstudeerverslag "Information Office afdelingssite".

Hierbij bedank ik graag een aantal mensen voor hun steun en het getoonde vertrouwen. Als eerste wil ik mijn opdrachtgevers Jacqueline Hoejenbos en Frank van der Graaf bedanken voor hun betrokkenheid en het delen van hun kennis van zaken. Zij gaven mij de benodigde feedback en sturing. Bea Bottone en Jeroen Heheman wil ik bedanken voor hun technische hulp bij de ontwikkeling van de intranetsite. Daarnaast wil ik Jacqueline Hoejenbos, Jos Gelissen, en Fred Tillij bedanken voor hun suggesties en betrokkenheid bij het project. Grote dank ben ik verschuldigd aan alle betrokken medewerkers van het Information Office voor hun hulp bij de invulling van de intranetsite.

Tenslotte wil ik nog een aantal personen danken die mijn afstuderen mogelijk hebben gemaakt, maar niet betrokken zijn bij KPN: Jan Willem Paalvast, Hanneke Zelvelder, Hans en Juriaan Vrind, Joop Vissers en niet te vergeten Veronique van Lith. Zij hebben mij, elk op verschillende wijze, geholpen met de ondersteuning op het gebied van grammatica, tekstuele herzieningen of door het creëren van een rustige omgeving waarin thuis gewerkt kon worden.

Mijn begeleiders van de Haagse Hogeschool Alice van Duuren en Bart van Strien voorzagen mij van de nodige feedback en sturing en hielpen mij de kwaliteit van mijn afstudeerverslag in de gaten te houden en verder te optimaliseren.

Ik hoop dat u door dit verslag een goed inzicht in mijn afstudeerperiode zult verkrijgen. Ik wens u veel leesplezier toe.

Kasper Thijs Vrind Den Haag, 7 oktober 2004. kö<br>KDn Inhoudsopgave

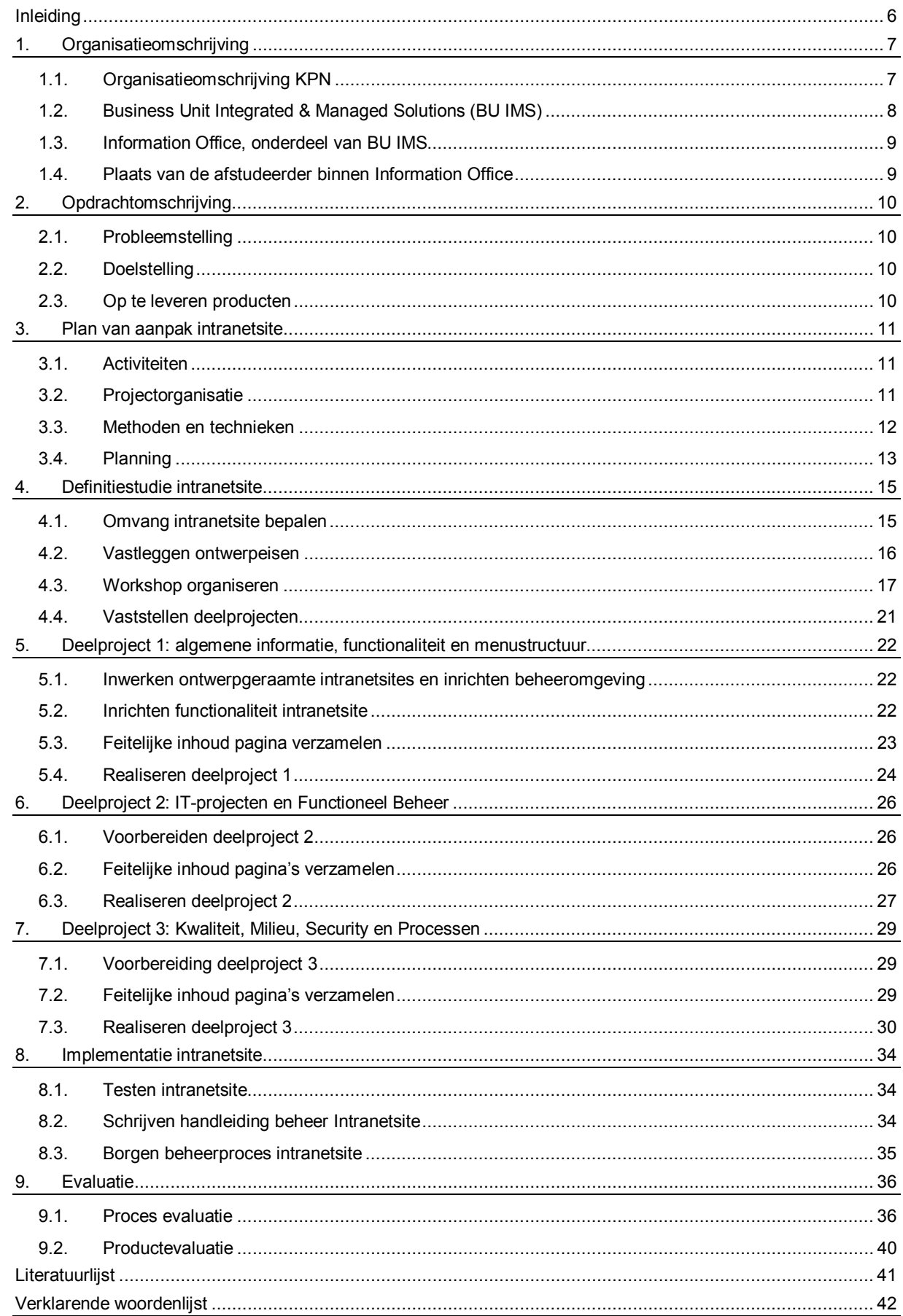

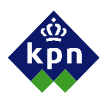

### **Inleiding**

KPN moet functioneren in een uiterst concurrerende markt van telecom-aanbieders waarin het snel vergaren van bedrijfsinformatie een uiterst belangrijke rol speelt. De organisatie is daarom al een aantal jaren met een reorganisatieproces bezig om zo sneller en efficiënter op marktontwikkelingen in te kunnen spelen. Een van de belangrijke deelmarkten voor KPN is de zakelijke markt. Ook voor dit deelsegment moeten de interne informatiestromen worden gestructureerd. Daarbij is besloten een apart deel van het intranet van KPN "Agora" te ontwikkelen voor de afdeling Information Office van Business Unit Integrated Managed Solutions. Dit specifieke deel van het intranet heeft als doel informatie te verschaffen over de IT-projecten, Functioneel Beheer, Kwaliteit, Milieu, Security en Processen en over de personele samenstelling van de afdeling Information Office.

Dit verslag is geschreven in het kader van de laatste fase van mijn hbo-opleiding Informatica en Informatiekunde met afstudeerrichting Vormgeving en ontwerp van Interactie. Ik heb de opdracht gekregen als afstudeerproject de bovengenoemde intranetsite te definiëren, te ontwikkelen en mede te implementeren. Dit afstudeerverslag is een weergave van mijn activiteiten om de begeleiders van de opleiding een inzicht te verschaffen in mijn werkzaamheden tijdens dit project. Daarnaast geeft het weer welke keuzes ik gemaakt heb en welke elementen ik als leerzaam heb ervaren. Mede geef ik met dit verslag mijn opdrachtgevers van het Information Office inzicht in de verrichte werkzaamheden en de achtergronden van de keuzes die ik gemaakt heb bij de ontwikkeling van de beoogde intranetsite.

Het Information Office is momenteel niet in staat de informatie intern voldoende te verspreiden, doordat zij geen geschikt communicatiemiddel hebben. De keus voor een communicatiemiddel is gebaseerd op de wijze waarop andere afdelingen hun informatie beschikbaar stellen en derhalve is gekozen voor een intranetsite. Meer hierover staat beschreven in de probleemstelling van paragraaf 2.1.

In een negental hoofdstukken wordt het beeld van mijn werkzaamheden geschetst. In hoofdstuk één wordt een beeld geschetst van de KPN organisatie als geheel en mijn plaats binnen de organisatie. In hoofdstuk twee wordt nader ingegaan op de opdrachtomschrijving, met als resultaat de op te leveren producten. Hoofdstuk drie beschrijft de aanpak van de opdracht in een "plan van aanpak" voor de intranetsite. De definitiestudie, waarin de omvang van de te ontwikkelen intranetsite en de ontwerpeisen nader worden toegelicht, is terug te vinden in hoofdstuk vier. Dit hoofdstuk wordt afgerond met het inzicht hoe de intranetsite verder gestalte moest gaan krijgen.

Door drie deelprojecten te formuleren konden de werkzaamheden worden gestructureerd. In de drie volgende hoofdstukken zijn de drie deelprojecten verder uitgewerkt. Het betreft de hoofdstukken algemene informatie, functionaliteit en menustructuur (hoofdstuk vijf), IT-projecten en Functioneel Beheer (hoofdstuk zes) en Kwaliteit, Milieu, Security en Processen (hoofdstuk zeven). In hoofdstuk acht wordt de implementatie van de intranetsite beschreven en als afsluitend hoofdstuk volgt de proces- en productevaluatie.

Achter in het verslag, op pagina 41 is een lijst opgenomen met de gebruikte literatuur. Op de daaropvolgende pagina is een verklarende woordenlijst opgenomen. In de bijlagen staan de geschreven deelproducten weergegeven. Deze bijlagen zijn in een apart document bijgeleverd. Het betreft de definitiestudie, een verslag van de gehouden workshop, de verslaglegging van de drie deelprojecten en de gebruikershandleiding. Hiervoor is gekozen om de leesbaarheid van het verslag te vergroten. De bijlagen kunnen apart gelezen worden of in combinatie met het hoofdverslag.

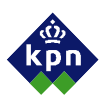

### **1. Organisatieomschrijving**

KPN is een bedrijf met uiteenlopende producten en diensten. Om een duidelijk beeld te krijgen van de plaats van de afstudeerder zal in de volgende paragrafen dieper worden ingegaan op de organisatie als geheel en de Business Unit in het bijzonder.

### **1.1. Organisatieomschrijving KPN**

Koninklijke PTT Nederland NV ofwel KPN NV is een voormalig staatsbedrijf, opgericht in 1852. In de eerste jaren viel het nog onder diverse ministeries maar in 1897 is het ondergebracht in de 'Administratie der Posterijen en Telegrafie' (P&T). Na een scheiding met de postdivisie in 1997 is KPN zelfstandig operend en genoteerd op diverse beursen.

Bij KPN werken ruim 38.000 mensen. KPN is opgesplitst in twee divisies: KPN Vast en KPN Mobiel, zoals in onderstaand schema is weergegeven. Aangezien de opdracht zich afspeelt binnen KPN Vast zal KPN mobiel niet behandeld worden. De Business Units Bid management, Business marketing, Integrated & Managed Solutions, Entercom en Connectivity vallen onder Segment Business. Dit segment richt zich op de zakelijke markt. In de volgende paragraaf wordt dieper ingegaan op de Business Unit (BU) Integrated & Managed Solutions.

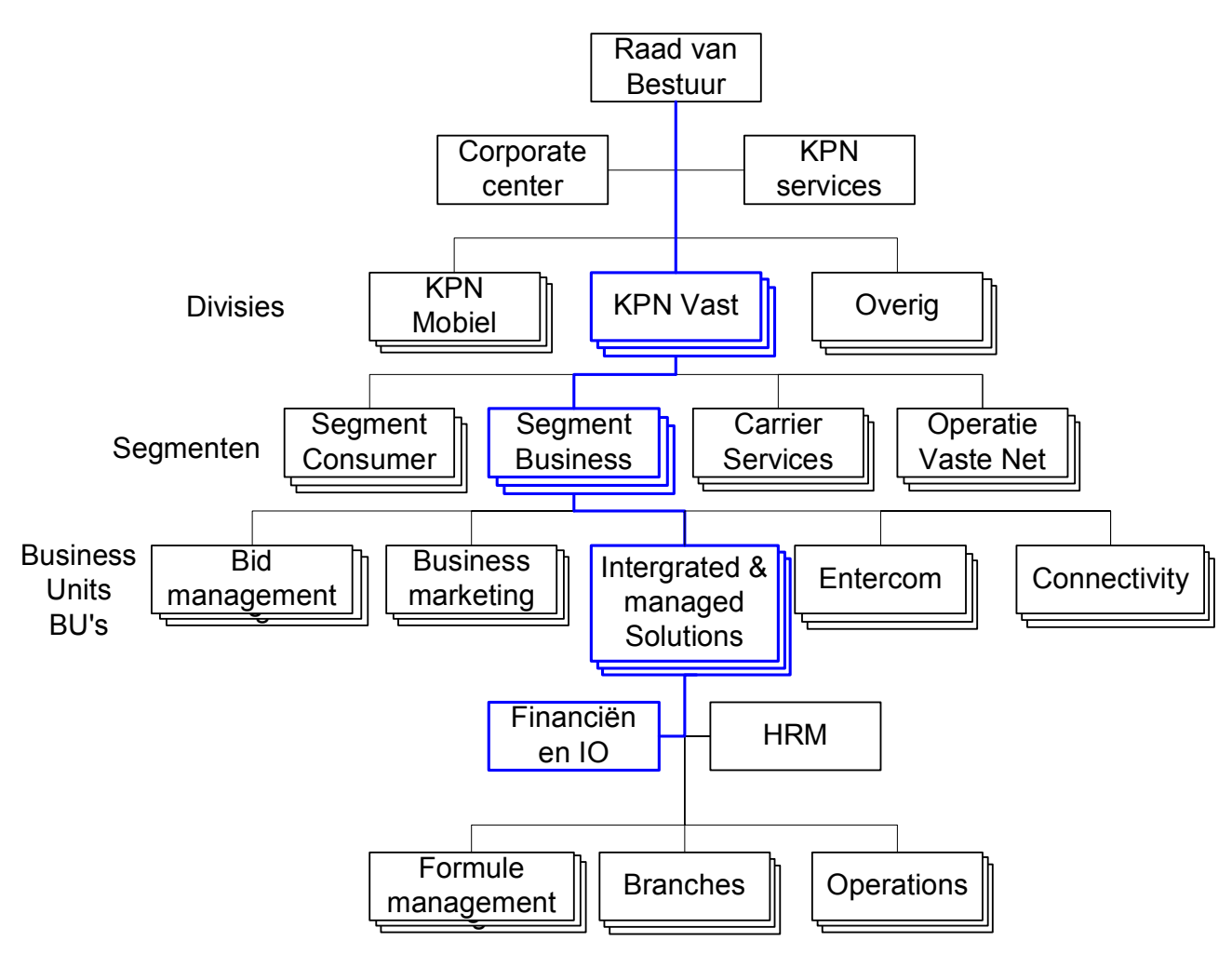

figuur 1 organogram KPN

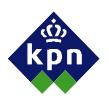

### **1.2. Business Unit Integrated & Managed Solutions (BU IMS)**

De Business Unit (BU) Integrated & Managed Solutions (IMS) richt zich op de grote en middelgrote zakelijke klanten. BU IMS levert aan hen aangepaste producten en diensten uit het gehele KPN aanbod (Integrated). Verder beheert BU IMS de geleverde producten en diensten voor de klant (Managed). BU IMS levert geen standaardpakketten maar biedt de klant een maatoplossing voor zijn problemen (Solutions). Belangrijke klanten voor BU IMS zijn de top 500 bedrijven met een uitloop naar de top 3000. De BU IMS organisatie is als volgt ingedeeld:

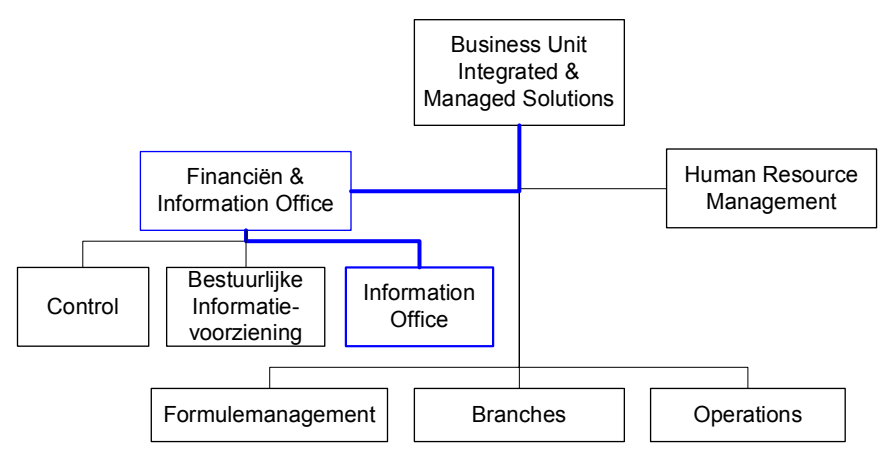

figuur 2 Organogram KPN BU IMS

In het bovenstaande figuur staan de drie operationele takken van BU IMS; Formulemanagement, Branches en Operations. De tak Formulemanagement doet onderzoek naar het KPN portfolio en geeft advies bij het offertetraject aan de Branches. De Branches onderhandelen met de klanten over nieuwe contracten en onderhouden de bestaande contracten. Operations beheert het klantnetwerk en geeft ondersteuning aan de gebruikers van de klant.

De BU IMS organisatie wordt ondersteund door twee stafafdelingen. Deze zijn: Financiën & Information Office en Human Resource Management. Deze laatste onderhoudt het personeelsbeleid en de interne communicatie.

Financiën en Information Office heeft als doel<sup>1</sup>:

Ondersteuning van het management in het behalen van de, door de raad van bestuur, gestelde financiële doelstellingen op een pro-actieve wijze:

- Hiervoor levert zij het instrumentarium voor de cockpit en fungeert als copiloot in de bedrijfsvoering (besturing en verantwoording) enerzijds.
- Anderzijds ondersteunt zij het management bij het inrichten en beheren van de benodigde processen en daaraan ondersteunende systemen.

Financiën en Information Office is onderverdeeld in drie afdelingen:

- Bestuurlijke Informatievoorziening. Zij leveren de bestuurlijke informatie waarmee Control verdere analyse kan uitvoeren. Ook is BIV verantwoordelijk voor de organisatie van de financiële administratie binnen IMS.
- Control. Zij vormen in feite het 'financiële geweten' van IMS en zorgen voor een volledige en juiste financiële verantwoording. Control verzorgt de financiële rapportage aan het management, zodat zij optimaal kunnen sturen op de business.
- Information Office. Het Information Office wordt in de volgende paragraaf behandeld.

 $\overline{a}$ 1 Bron: Detailinrichtingsplan BU IMS, 2004

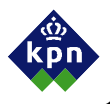

### **1.3. Information Office, onderdeel van BU IMS**

Het Information Office is opgedeeld in drie clusters. Deze structuur is opgesteld naar aanleiding van de verantwoordelijkheden, zoals hierna beschreven. Door deze indeling kan ieder cluster zich richten op de aan hen toegewezen verantwoordelijkheden en bevoegdheden. Binnen het Information Office zijn de volgende clusters<sup>2</sup>:

- Functioneel Beheer. Zij voeren de regie ten opzichte van het gebruik van systemen (IT/TI, kwaliteit, security en milieu). Het mede opstellen en onderhouden van de functionele specificaties van de BU systemen.
- Kwaliteit, Milieu, Security en Processen. Dit cluster heeft als taak het ontwikkelen, implementeren en beheren van de processen binnen BU IMS. Verder is het cluster verantwoordelijk voor het (laten) uitvoeren en begeleiden van interne en externe audits op de processen en systemen binnen de BU IMS. Als laatste heeft het cluster als taak het verder implementeren, optimaliseren en beheren van het kwaliteitsmodel.
- IT projecten. Het cluster IT Projecten is verantwoordelijk voor het ontwikkelen en beheren van het (business) informatieplan en informatiebeleid. Ook is het cluster verantwoordelijk voor het beheren van de Service Level Agreements met de leverancier op het gebied van IT, in afstemming met Formulemanagement.

Bij deze taken van het Information Office is communicatie binnen de organisatie van BU IMS van groot belang, doordat het Information Office niet in het primaire proces actief is. Momenteel geschiedt de communicatie met de BU IMS door middel van telefoneren, vergaderingen, e-mail en verwijzing naar de voormalige Business Units intranetsites.

### **1.4. Plaats van de afstudeerder binnen Information Office**

Als afstudeerder ben ik werkzaam geweest binnen het cluster IT projecten. Binnen dit cluster werken vier mensen die zelfstandig opereren. Mijn opdracht had weinig raakvlak met de werkzaamheden van mijn collega's. Ik kreeg hun vertrouwen in de afloop van de opdracht voor ontwikkeling en implementatie van een intranetsite voor de gehele afdeling.

De opdracht was onderdeel van het verbetertraject om de informatievoorziening richting BU IMS beter te stroomlijnen en eenduidig uit te dragen. Hiervoor diende ik met diverse medewerkers samen te werken. De nut en noodzaak waren bij vrijwel alle medewerkers bekend, maar door de dagelijkse werkdruk enerzijds en de afgebakende tijd voor mijn afstudeertraject anderzijds werd soms aan andere prioriteiten voorrang gegeven.

 2 Bron: Detailinrichtingsplan BU IMS, 2004

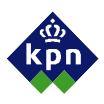

### **2. Opdrachtomschrijving**

In dit hoofdstuk wordt de afstudeeropdracht nader toegelicht. In de probleemstelling zal dieper worden ingegaan op het probleem dat het Information Office had voordat de opdracht uitgevoerd is. In de doelstelling wordt verklaard welke doelen behaald zijn door de invoering van de intranetsite. In de laatste paragraaf zal ingegaan worden op de producten die gerealiseerd moesten zijn aan het eind van het afstudeerproject.

### **2.1. Probleemstelling**

De reorganisatie van maart 2004 heeft geleid tot het ontstaan van de Business Unit Integrated & Managed Solutions (BU IMS). Door de reorganisatie zijn medewerkers uit andere Business Unit's (BU's) bij de afdeling Information Office gekomen en zodoende is de rol en het takenpakket gewijzigd. Het eerste probleem is dat de medewerkers van het Information Office momenteel met verschillende instrumenten en protocollen werken, waardoor hun opgeleverde diensten verschillend zijn.

Daarnaast is het Information Office momenteel niet in staat om de informatie, bestemd voor de BU IMS voldoende te verspreiden, doordat zij geen geschikt communicatiemiddel hebben. Binnen KPN is het gebruikelijk om informatie digitaal beschikbaar te hebben. KPN heeft een uitgebreid intranet -Agora- waarop alle afdelingen hun producten en diensten beschrijven en aanbieden. De keus voor een communicatiemiddel is dan ook vooral gebaseerd op de wijze waarop andere afdelingen hun informatie beschikbaar stellen. De inrichting en het gebruik van een intranetsite is noodzakelijk.

### **2.2. Doelstelling**

Zoals in de vorige paragraaf omschreven ondervind het Information Office momenteel twee hoofdproblemen. Door het inrichten van een communicatiemiddel in de vorm van een intranetsite kan de informatieverstrekking gestandaardiseerd worden en kan begonnen worden met de inrichting van werkwijzen.

Het doel van dit afstudeerproject is het inrichten van een intranetsite waarop de afdeling haar informatie bundelt en beschikbaar stelt voor BU IMS. Overigens wordt de intranetsite naast andere communicatiemiddelen gebruikt. Het volgende probleem van de afwezigheid van uniformiteit van werkwijzen en opgeleverde diensten kan in een later stadium opgepakt worden.

### **2.3. Op te leveren producten**

Aan het eind van mijn afstudeerproject zijn de volgende mijlpaalproducten gerealiseerd: • Definitiestudie

- Deelproject algemene informatie, functionaliteit en menustructuur
- Deelproject IT-projecten en Functioneel Beheer
- Deelproject Kwaliteit, Milieu, Security en Processen
- Handleiding voor het beheer van de intranetsite
- Een intranetsite met de volgende onderwerpen:
	- o Processen
	- o Kwaliteit
	- o Security
	- o Functioneel Beheer
	- o Systeem inventarisatie
	- o Project informatie
	- o Algemene Information Office informatie

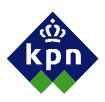

### **3. Plan van aanpak intranetsite**

In dit hoofdstuk kunt u lezen op welke wijze de producten zijn opgeleverd. Allereerst zal beschreven worden welke activiteiten ondernomen zijn en hoe de projectorganisatie ingericht is. Daarna zullen de methoden, technieken en de planning besproken worden.

### **3.1. Activiteiten**

Voordat gestart kan worden met de inrichting van de intranetsite dienen een aantal stappen doorlopen te worden. In deze paragraaf zal toegelicht worden welke stappen dit zijn geweest en waarom gekozen is voor deze aanpak.

Allereerst is begonnen met de definitiefase. In deze fase staat beschreven wat de huidige situatie is, wat de gewenste situatie is, welke veranderingen het Information Office moet ondergaan en welke systeemeisen aan het systeem worden gesteld. Daarnaast wordt de omvang en de globale inhoud van de intranetsite moet zijn. Om meer achtergrondinformatie te krijgen is een workshop gehouden waarin meer informatie is verkregen. In deze fase zijn tevens de deelprojecten omschreven die op deze fase volgden.

De tweede fase betrof de ontwikkeling en uitvoering van de drie deelprojecten. In deze drie deelprojecten is vormgegeven aan de concrete intranetsite. In het eerste deelproject is de menustructuur, de werking van de intranetsite en de invulling van de startpagina vormgegeven. Vervolgens zijn de pagina's voor de clusters Functioneel Beheer en IT-projecten omschreven en ontwikkeld. Als laatste zijn in deze fase de pagina's voor Kwaliteit, Milieu, Security en Processen geschreven. Tevens is in dit laatste project de processensite vernieuwd.

De derde fase betrof de implementatie van de intranetsite. In deze fase is de intranetsite getest, is de gebruikershandleiding geschreven en is de intranetsite ingevoerd. Vooral tijdens de testfase zijn resterende onvolkomenheden ontdekt en opgelost.

### **3.2. Projectorganisatie**

Bij een project van deze omvang zijn een aantal partijen betrokken. Deze zullen kort worden besproken.

Opdrachtgevers (Frank van der Graaf en Jacqueline Hoejenbos) Zij hebben de opdracht verstrekt en houden de voortgang en de kwaliteit in de gaten.

Pip's<sup>3</sup> Information Office (Fred Tillij, Jacqueline Hoejenbos en Jos Gellissen) Als primair aanspreekpunt vertegenwoordigen de pip's de werkvelden Functioneel Beheer, kwaliteit/milieu/security/processen en IT projecten/architectuur.

Projectleider systeemmigratie (Hans Kievit) Deze projectleider heeft specifieke informatie aangeleverd over de systeemarchitectuur.

Webmaster (Jeroen Heheman) De webmasters hebben de technische ondersteuning geleverd tijdens het project.

Medewerker communicatie BU IMS (Bea Bottone)

De communicatiemedewerkster geeft inhoudelijke ondersteuning over de inhoud van de intranetpagina's.

 3 Primus Inter Pares, eerst verantwoordelijke onder gelijken

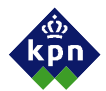

#### Information Office

Het Information Office heeft gefungeerd als klankbord en leverde de gewenste informatie voor de intranetsite aan.

Begeleiders Haagse Hogeschool (Mevr. Ing. A.D. van Duuren en Dhr. Ir. B. van Strien) De procesgang en de gebruikte methoden en technieken zijn goedgekeurd voorafgaand aan het project. Daarnaast heeft de Haagse Hogeschool een begeleidende rol gehad tijdens het gehele traject.

#### Projectleider (Kasper Vrind)

Verantwoordelijk voor de algehele coördinatie van het gehele project.

### **3.3. Methoden en technieken**

#### **Methoden:**

In de oorspronkelijke opdrachtomschrijving is vastgelegd dat gewerkt moest worden met de projectmethodiek PROBAAT (Project Beheersing en Aanpak Telecom). Tijdens het opstellen van de definitiestudie heb ik de projectmethodiek PROBAAT onderzocht. De methodiek beschrijft net zoals de systeemontwikkelingmethodiek IAD (Iterative Application Development) de stappen die genomen moeten worden in de verschillende fasen van een project. PROBAAT kan volgens het onderstaande schema schematisch weergegeven worden<sup>4</sup>:

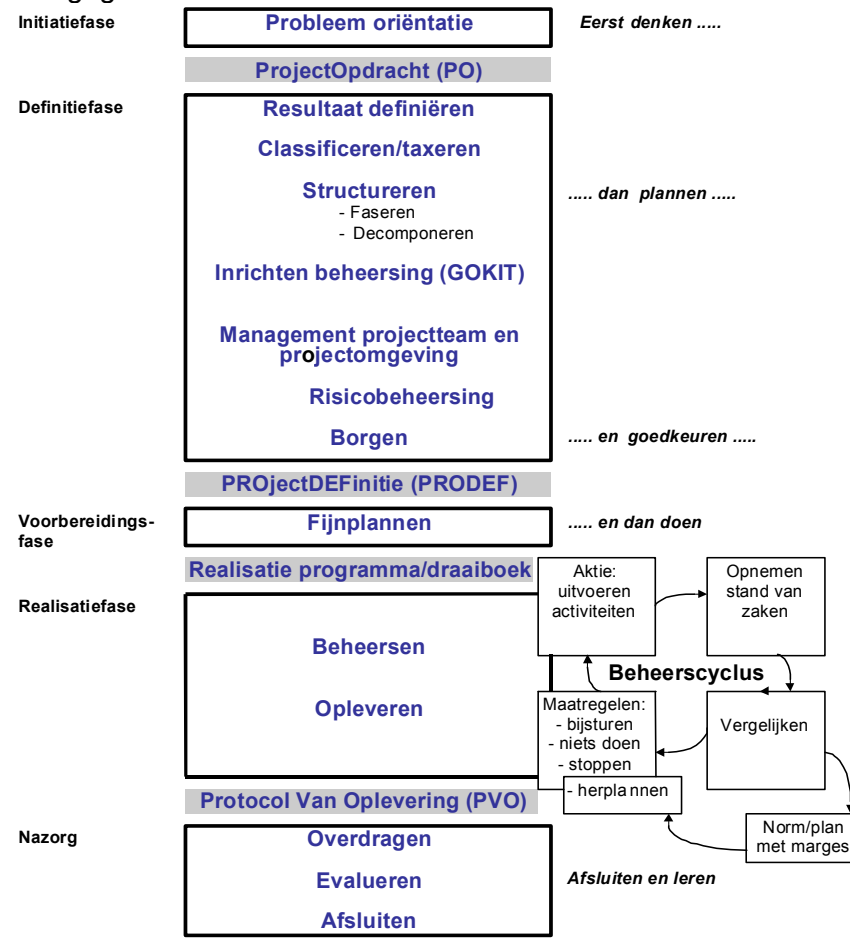

figuur 3, Schematische weergave van PROBAAT

Probaat is een methodiek die volgens de "Big Bang" methode werkt, waarbij het product in een keer wordt geïmplementeerd.

# 4 Bron: Handboek PROBAAT

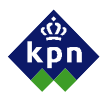

IAD is een systeemontwikkelingmethodiek waar met iteraties wordt gewerkt. Hiermee wordt bedoeld dat een systeem in stappen wordt opgeleverd (implementaties). Na een stap wordt het resultaat van de vorige implementatie geëvalueerd en de nieuw te zetten iteratie voorbereid.

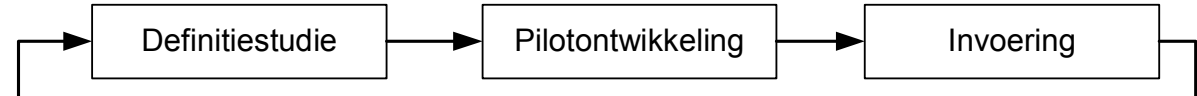

figuur 4 Schematische weergave van IAD

Uit eigen onderzoek is gebleken dat IAD meer gericht is op systeemontwikkeling. IAD is specifieker gericht en is daardoor makkelijker te gebruiken voor dit project. Het bouwen van een intranetsite is een systeemontwikkelingtraject voor een computersysteem waar interactie plaats vindt tussen gebruiker en computer (intranet).

De begeleiders van de Haagse Hogeschool hebben aangegeven dat overwogen moest worden welke stappen in PROBAAT goed waren en welke stappen in IAD. Na bestudering van de methodieken heb ik besloten om alleen met IAD te werken. Ik heb een inschatting gemaakt van de benodigde tijd bij beide technieken en door het werken met de systeemontwikkelingmethodiek IAD kon het meest efficiënt gewerkt worden. Het zou niet nodig zijn om bij iedere stap in het project te kijken welke methodiek aangehouden moest worden. Ik heb mijn keuze besproken met mijn begeleider en zij heeft haar goedkeuring gegeven voor mijn aanpak.

### **Technieken:**

De volgende technieken zijn gebruikt tijdens het project:

- Guide (Graphical User Interface Design and Evaluation), een techniek voor het ontwerpen van schermontwerpen. Dit is vooral gebruikt bij het ontwerpen van de processensite.
- Interviewtechnieken. Tijdens de gesprekken met de diverse betrokkenen zijn de interviewtechnieken toegepast zoals besproken in het boek.<sup>5</sup>
- Functioneel ontwerptechnieken; technieken voor het bepalen van de gewenste functionele werking van de intranetsite.
- De testtechnieken die gebruikt zijn het testen van de intranetsite waren onder andere White-box en Black-box.
- Timeboxing<sup>7</sup> is het opleveren van een product op een vastgesteld tijdstip met een variabele functionaliteit. Dit is gebruikt voor het ontwikkelen van de deelprojecten.

### **3.4. Planning**

Voor de planning is gebruik gemaakt van Microsoft Projects. De projectperiode liep van 21 juni tot 4 oktober 2004.Op de volgende pagina vindt u de planning. Deze planning is opgesteld aan de hand van de activiteiten, beschreven in paragraaf 3.1.

 $\overline{a}$ 

<sup>&</sup>lt;sup>5</sup> Bron: Leren interviewen

 $^6$  Bron: internetsite www.webopedia.com zoektermen: black box en white Box<br>7 Bron: internetsite http://www.belizenerth.com/erticles/TIMEROX.htm

Bron: internetsite http://www.belizenorth.com/articles/TIMEBOX.htm

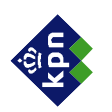

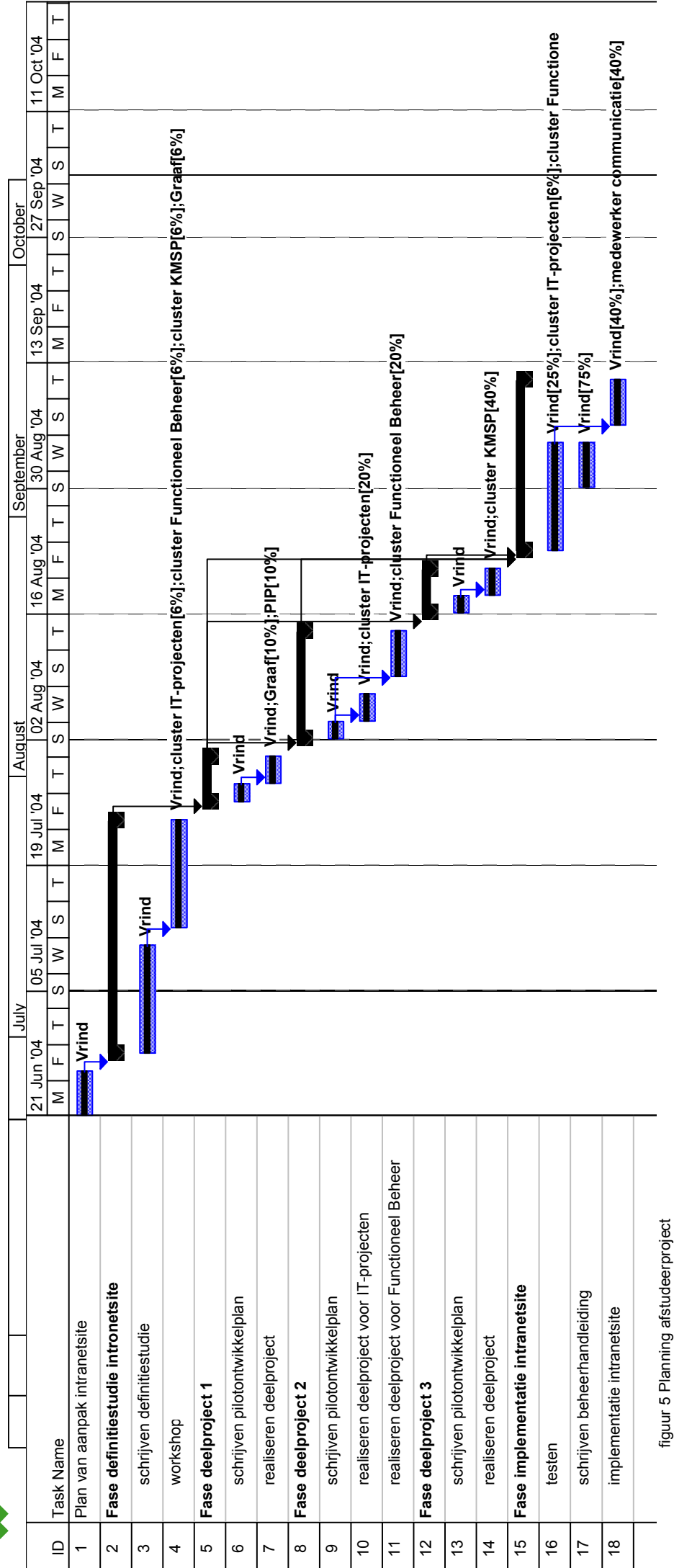

Auteur: Kasper Vrind 14 van 43 Afstudeerverslag versie Definitief Afstudeerverslag versie Definitief Auteur: Kasper Vrind

14 van 43

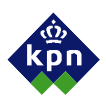

### **4. Definitiestudie intranetsite**

In dit hoofdstuk wordt dieper ingegaan op de voorbereiding voor de bouw van de intranetsite. In de eerste paragraaf wordt de omvang van de intranetsite bepaald en zullen de deelprojecten benoemd worden waarin de inhoud bepaald is. In de tweede paragraaf zal meer uitleg worden gegeven over de systeemeisen waaraan de intranetsite moet voldoen. Vervolgens zal de georganiseerde pilotplan-workshop $^8$  en de resultaten hiervan besproken worden. In de laatste paragraaf zal ingegaan worden op de inrichting van de deelprojecten.

In bijlage A en B zijn de definitiestudie en een verslag van de workshop terug te vinden.

### **4.1. Omvang intranetsite bepalen**

In een oriënterend gesprek met de opdrachtgevers kwam naar voren dat zij een intranetsite wilden hebben die het Information Office kan helpen met het verspreiden van de informatie aan BU IMS. De opdrachtgevers gaven aan dat het Information Office opgedeeld is in drie clusters, te weten:

- IT-projecten
- Kwaliteit, Milieu en Security, Processen
- Functioneel Beheer

Voor ieder van deze clusters zal een deel van de intranetsite ingericht moeten worden. Het voordeel van deze inrichting is de snelle informatie-uitwisseling met de bezoekers van de intranetsite, omdat deze informatie gecategoriseerd kan worden aangeboden. Zodoende kan de bezoeker snel "inzoomen" op de gewenste informatie.

De intranetsite zal na de bouw overgedragen worden aan het Information Office. Voor het beheer zal een handleiding geschreven worden zodat de medewerkers de intranetsite gemakkelijk kunnen aanpassen en beheren. In samenspraak met de opdrachtgevers is bepaald dat de pip's (Primus Inter Pares, eerst verantwoordelijke onder gelijken) van ieder cluster benaderen zou worden voor meer informatie over het desbetreffende cluster.

Op eigen initiatief is voorgesteld om de bouw van de intranetpagina's voor de verschillende clusters te verdelen in deelprojecten. Dit had als voordeel dat tijdens de ontwikkeling van de pagina's maar één specifiek gedeelte van de intranetsite bekeken diende te worden in plaats van het geheel. Ik heb voorgesteld om de bouw van de intranetsite in drie deelprojecten te verdelen, te weten:

- Deelproject algemene informatie, functionaliteit en menustructuur
- Deelproject IT-projecten en Functioneel Beheer
- Deelproject Kwaliteit, Milieu, Security en Processen

De keuze voor deze drie deelprojecten is op de volgende argumenten gebaseerd:

### **Deelproject algemene informatie, functionaliteit en menustructuur**

Zoals reeds benoemd in de probleemstelling was een deel van de informatie momenteel niet beschikbaar voor de BU IMS. Deze informatie moest zo snel mogelijk beschikbaar zijn omdat het kwaliteitscertificaat (ISO) dit voorschrijft en omdat gebruikers bepaalde informatie nodig hebben voor de dagelijkse bedrijfsvoering. Derhalve is voorgesteld om in het eerste deelproject deze informatie zo snel mogelijk te verwerken tot intranetpagina's die in een later stadium eventueel konden worden aangepast. De betrokken medewerkers zijn akkoord gegaan.

Auteur: Kasper Vrind 15 van 43 Afstudeerverslag versie Definitief 8 Verder in dit verslag genoemd als workshop.

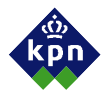

De intranetsite moest geïmplementeerd worden in een al gerealiseerde intranetomgeving. Deze omgeving, genaamd Agora, heeft een eigen vormgeving en menustructuur. Om de Information Office pagina's binnen dit geheel te laten functioneren is eerst de menustructuur over te nemen. De hypothese is aangenomen dat het de meest efficiënte manier zou zijn. Met deze actie zou een stabiele omgeving gecreëerd worden voor de intranetpagina's van het Information Office. In de Workshop is geïnventariseerd welke informatie zo snel mogelijk zou kunnen worden verwekt tot intranetpagina's.

### **Deelproject IT-projecten en Functioneel Beheer**

De pip´s van de clusters IT-projecten en Functioneel Beheer hadden reeds in een eerder stadium aangegeven dat de informatie die op het intranet geplaatst diende te worden reeds in grote lijnen beschikbaar was op de voormalige intranetsite. Dit leverde een grote tijdwinst op bij het verzamelen van de informatie. Ik vond het beter om deze clusters als tweede te realiseren alvorens aan het cluster Kwaliteit, Milieu, Security en Processen (KMSP) te starten, omdat het KMSP cluster de informatie die zij wilde aanbieden nog niet duidelijk bepaald had. Hiermee kreeg het KMSP cluster meer tijd om te bepalen welke informatie zij wilden gaan verspreiden binnen BU IMS.

### **Deelproject Kwaliteit, Milieu, Security en Processen**

Dit deelproject is als laatste gerealiseerd, omdat de globale inhoud pas op een later stadium beschikbaar kwam. Zo was in eerste instantie onduidelijkheid over het feit of de verschillende bedrijfsprocessen van de voormalige Business Units gecombineerd zouden kunnen worden tot één bouwwerk. Daarnaast waren onduidelijkheden met betrekking tot de samenvoeging van kwaliteitshandboeken die deels uit intranetpagina's bestonden. Ik heb van tevoren de betreffende pip ingelicht dat de onduidelijkheden rond de samenvoeging een probleem kon gaan opleveren in de realisatie van mijn project.

De keuze om de deelprojecten in deze volgorde te verrichten moest nog wel nader onderzocht worden. Dit is gedaan door een definitiestudie op te stellen. Als eerste is de huidige situatie onderzocht door aan te geven welke gebruikers gebruik maken van de diensten van de afdeling. Tevens is bepaald welke informatie per gebruikersgroep nodig is. Deze informatie heb ik verkregen in gesprekken met de pip's en is besproken en goedgekeurd door mijn opdrachtgever.

### **4.2. Vastleggen ontwerpeisen**

In samenspraak met de opdrachtgever werden medewerkers uitgekozen die voor de verschillende delen van de intranetsite informatie konden aanleveren. Zij zijn door mij benaderd en gaven hun medewerking.

De systeemeisen zijn verkregen door een gesprek met de communicatiemedewerkers van BU IMS en de intranetbeheerders. Ook had ik informatie verkregen voor de systeemeisen door de specificaties van het intranet Agora te onderzoeken. De belangrijkste basis systeemeisen zijn:

- De informatie moet voor een groot publiek interessant zijn.
- Tijdsbesparend voor de medewerkers van het Information Office.
- Actuele en belangrijke Informatie verspreiden.
- Een makkelijke beheerstructuur.

De organisatorische gevolgen van de intranetsite zijn ingeschat op basis van de werking van andere intranetsites. De resultaten zijn doorgenomen met de opdrachtgever en zijn goedgekeurd. De verwachting was dat de intranetsite een verhoging van de efficiëntie zou opleveren voor zowel de bezoekers van de intranetsite als de medewerkers van het Information Office doordat de informatie integraal beschikbaar zou komen. De overige informatie die in de definitiestudie beschreven is, is verkregen door het houden van de workshop. De workshop wordt in de volgende paragraaf beschreven.

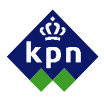

Na overleg met de eerdergenoemde personen zijn de ontwerpeisen vastgesteld en vond terugkoppeling plaats met de opdrachtgever. In de ontwerpeisen in bijlage A komen de systeemeisen en organisatorische inrichting aan bod.

### **4.3. Workshop organiseren**

Om meer informatie betreffende het doel, de doelgroep, de lay-out en de inhoud van de intranetsite te verkrijgen werd in de definitiefase een workshop georganiseerd. Hier werd niet alleen bepaald wat met de intranetsite gecommuniceerd zou worden, maar ook werd de draagkracht en de betrokkenheid vergroot. De workshop was gepland na het werkoverleg met alle medewerkers van het Information Office omdat het Information Office medewerkers in de steden Den Haag, Capelle aan de IJssel en Heerlen heeft. Zo zou de hoeveelheid deelnemers wellicht hoger uitvallen. Enkelen waren op vakantie of hadden andere afspraken waardoor 15 personen aanwezig waren bij de workshop.

De keuze om een workshop te organiseren was op de volgende argumenten gebaseerd:

Het was belangrijk dat ieder cluster zelf nadacht en onderling overleg plaatsvond over hun eigen pagina's. Dit was alleen te bereiken door het organiseren van een workshop. Bij een enquête en een interview vindt er geen overdacht van kennis en ideeën plaats tussen de betrokkenen.

Een ander argument van het houden van een workshop was dat de deelnemers op de hoogte werden gesteld van de wensen en de ideeën van de andere clusters. Voor mijn planning gold dat het efficiënt omgaan met de tijd de keuze van een workshop het beste zou zijn. Ik zou immers in korte tijd veel informatie kunnen verzamelen.

In de workshop was eerst een presentatie gegeven over de opdracht, de gehanteerde methoden en technieken (zie paragraaf 3.3) en de mijlpaalproducten die opgeleverd dienden te worden. De opdracht die de deelnemers moesten uitvoeren was opgedeeld in vier vragen. Deze waren:

• Opdracht 1: Doelgroepen

Omschrijf wie voor jullie cluster de doelgroep(en) is/zijn. Wat voor informatie deze doelgroep(en) vraagt/vragen en sorteer dit per doelgroep.

• Opdracht 2: Stijl

Probeer te formuleren wat jullie doel met de intranetsite is, denk hierbij aan items als:

o Boodschap (Hoe wil je dat het Information Office overkomt op de doelgroep). o Wat voor houding zal het Information Office moeten aannemen. Te denken valt aan bijv.: belerend, informatief, ondersteunend, enz.

• Opdracht 3: Inhoud

Geef geclusterd aan welke informatie je op de intranetsite wilt zien. Cluster deze informatie aan de hand van de volgende criteria $9$ :

- o Eerste behoefte, voorlopige intranetsite: Must have, Should have, Could have, Want to have but won't have this time. o IT-systemen en Functioneel Beheer;
- Must have, Should have, Could have, Want to have but won't have this time. o Processen, kwaliteit en security;
- Must have, Should have, Could have, Want to have but won't have this time.
- Opdracht 4: Opbouw

 9 Timeboxing; zie paragraaf 3.3

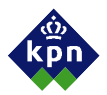

Probeer te verwoorden hoe de informatie gepresenteerd dient te worden op de intranetsite. Waar dient het geplaatst te worden en met welke functionaliteit.

Deze deelopdrachten zijn gekozen om de volgende reden:

### **Opdracht 1**

In de definitiestudie (zie bijlage A) was een inschatting gemaakt wie de doelgroep van de intranetsite zou zijn. Deze inschatting diende getoetst te worden bij de medewerkers van het Information Office. De inschatting was wel door de opdrachtgever goedgekeurd maar nog niet door de medewerkers.

De resultaten waren op bepaalde punten anders dan de eerste inschatting. Zo zouden KPN medewerkers buiten BU IMS ook bezoekers van de intranetsite kunnen worden. Dit betreft een andere doelgroep dan ″externe partijen″ (certificerende instanties en leveranciers) omdat deze doelgroep meer kennis over BU IMS heeft dan een "normale" medewerker van KPN.

### **Opdracht 2**

Vooraf was geen voorstelling van de schrijfstijl van de intranetsite opgesteld, omdat die met de medewerkers besproken diende te worden. Op deze manier kon elk cluster een eigen stijl hanteren. Wat opviel was dat zeer uiteenlopende stijlen aangegeven werden. De verschillende schrijfstijlen zijn verwerkt in de intranetsite. Zo geven de intranetpagina's van Functioneel Beheer de gebruikers in een tabeloverzicht de gebruikershandleidingen weer terwijl de Kwaliteit, Milieu, Security en Processen pagina de gebruiker tekstueel informatie verschaft omtrent kwaliteitsmanagement.

### **Opdracht 3**

Voor de pilots van start konden gaan was meer informatie nodig over de invulling. De pilots waren met de pip's besproken maar de invulling was nog te globaal en diende nader gespecificeerd te worden. Dit staat beschreven in de doelstelling (zie paragraaf 2.2).

Hier werd de "Timeboxing" techniek toegepast, waarbij de deelnemers van de workshop een "label" hadden toebedeeld aan onderdelen die mogelijk gerealiseerd zouden gaan worden. Door het toepassen van deze techniek kon tijdens het ontwikkelen van het deelproject beter gestuurd worden op tijd. Dit kwam doordat tijdens het ontwikkelen eerst de onderdelen werden gerealiseerd met het label "Must have" gevolgd door "Should have", "Could have" en "Want to have but won't this time". Door het toepassen van deze techniek kon de planning gehandhaafd blijven terwijl het resultaat variabel was. De belangrijkste onderdelen zouden als eerste afgerond worden terwijl onderdelen met een lagere prioriteit verder in tijd werden doorgeschoven of geschrapt werden.

### **Opdracht 4**

Met de laatste opdracht moest achterhaald worden wat de collega's van het Information Office van de vormgeving en functionaliteit van de intranetsite verwachten. Deze informatie kon worden gebruikt tijdens de ontwikkeling van de intranetsite.

### **Afronding workshop**

De deelnemers waren gegroepeerd per cluster en de antwoorden van de vragen werden gepresenteerd aan de groep, aan de hand van 3 overhead sheets die elk cluster had gekregen. Voor deze methode werd gekozen omdat slechts korte tijd beschikbaar was voor de gehele workshop.

Van deze workshop werd een verslag gemaakt en verstuurd naar alle medewerkers van het Information Office, zodat dit verslag van commentaar kon worden voorzien en aanpassingen gemaakt konden worden. De doelgroepen van de clusters, het doel van

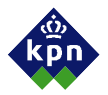

ieder cluster op zich en de aan te bieden informatie waren nu bepaald. Met deze resultaten kon gestart worden met deelproject 1

Met behulp van het aangepaste verslag werd een functioneel model getekend, welke ook aan de medewerkers werd verzonden. Het model had als bouwontwerp voor de intranetsite gediend omdat het een duidelijk beeld gaf van de inhoud en de koppeling tussen de pagina's. Dit model werd als voorstel ingediend bij de webmaster, die zijn goedkeuring had gegeven voor de te bouwen intranetsite. Dit model wordt weergegeven op de volgende pagina's.

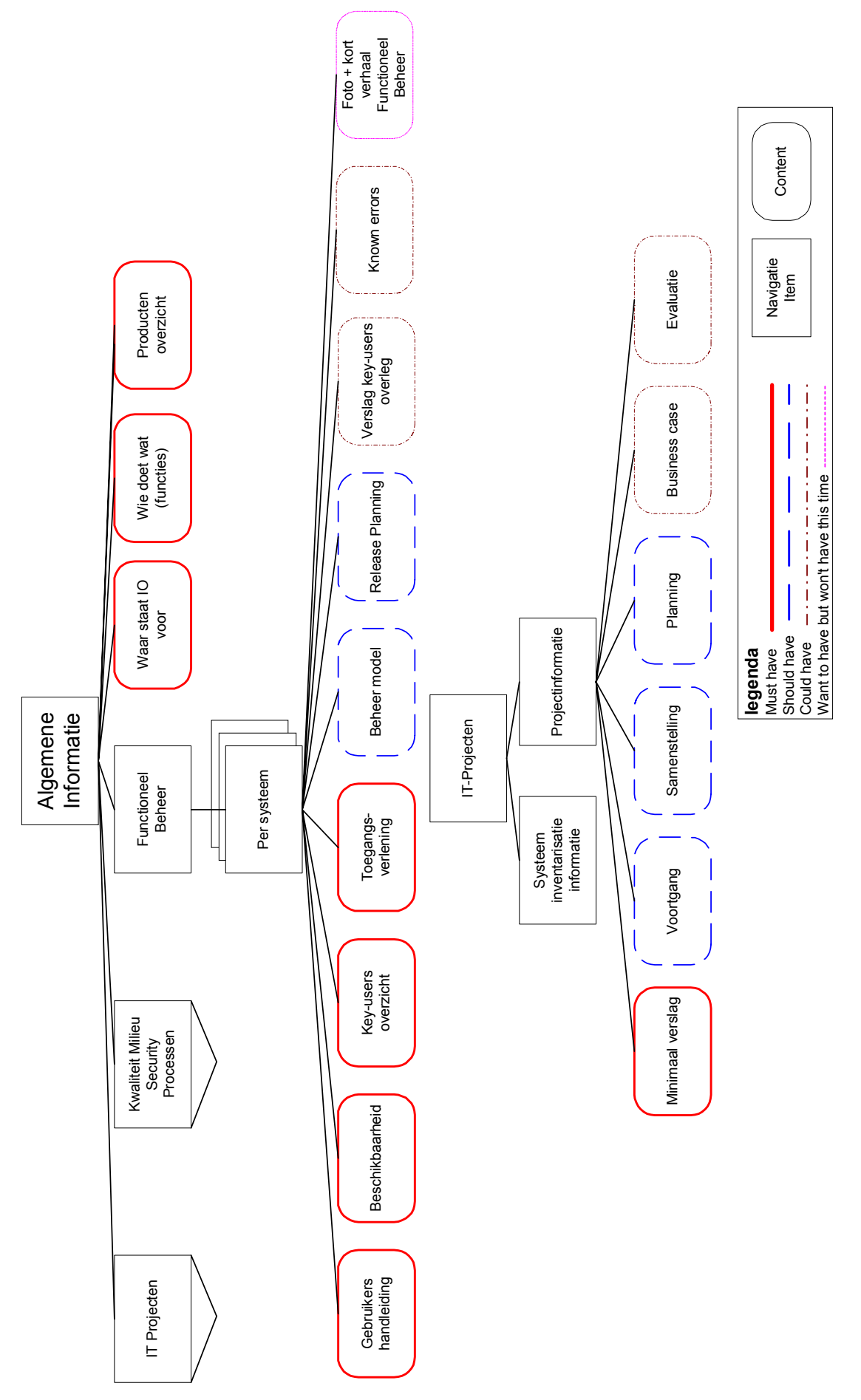

figuur 6 Functioneel Model Information Office Intranetsite figuur 6 Functioneel Model Information Office Intranetsite

20 van 43

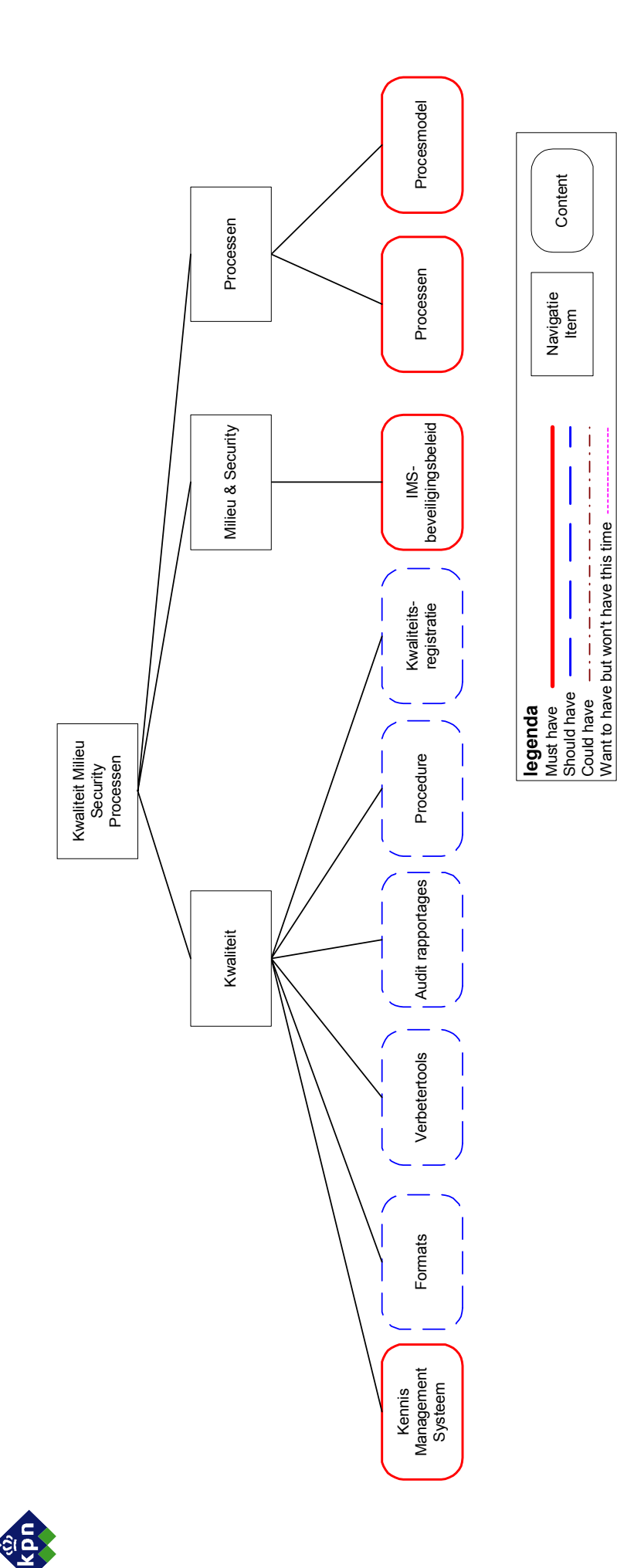

figuur 7 Vervolg Functioneel Model Information Office Intranetsite figuur 7 Vervolg Functioneel Model Information Office Intranetsite

Must have Should have Could have

Navigatie<br>Item

j  $\frac{1}{1}$ 

Item II Content

Content

Want to have but won't have this time

21 van 43

### **4.4. Vaststellen deelprojecten**

Zoals beschreven in paragraaf 4.1 is sprake van een drietal deelprojecten. In deze paragraaf staat tevens beschreven waarom gekozen is voor de volgorde van uitvoering. Na enkele gesprekken met de pip's is besloten de deelprojecten als volgt in te delen:

- Deelproject algemene informatie, functionaliteit en menustructuur
- Deelproject IT-projecten en Functioneel Beheer
- Deelproject Kwaliteit, Milieu, Security en Processen

In het deelproject algemene informatie, functionaliteit en menustructuur is de menustructuur zo gedetailleerd mogelijk gebouwd, aan de hand van het functioneel model zoals beschreven op voorgaande pagina's. Om deze structuur te testen is een koppeling gemaakt van lege pagina's die in de andere twee deelprojecten ingevuld zijn. Verder is in de eerste pagina de startpagina gebouwd waar de gebruiker algemene informatie, een productenoverzicht en een overzicht van de medewerkers met hun activiteiten kan terugvinden.

Na overleg met de opdrachtgever is besloten de planning aan te passen omdat het ontwikkelen van het eerste deelproject minder tijd zou gaan kosten dan verwacht. Besloten is het eerste deelproject een week in te korten, zodat meer tijd beschikbaar zou komen voor het tweede deelproject. Veel van het werk dat oorspronkelijk in het eerste deelproject was gepland kon pas in het tweede deelproject uitgevoerd gaan worden.

In het tweede deelproject zijn de pagina's ingevuld voor het cluster Functioneel Beheer en IT-projecten. De invulling van deze pagina's zou geschieden met de onderwerpen zoals verkregen in de workshop.

Het derde deelproject zou tevens geschieden met de onderwerpen voortkomend uit de workshop. Bij de invulling van dit deelproject waren meer problemen omdat het cluster Kwaliteit, Milieu, Security en Processen hun informatie minder goed op orde had dan bijvoorbeeld Functioneel Beheer. Dit is aangeven bij de pip van het cluster, maar er zijn geen concrete acties gepland omdat in het cluster nog een aantal onderwerpen voor de intranetsite dienden te worden besproken.

### **5. Deelproject 1: algemene informatie, functionaliteit en menustructuur**

In dit hoofdstuk wordt allereerst een uitleg gegeven over de voorbereiding van het ontwerp en de bijbehorende afspraken. Vervolgens wordt ingegaan op het pilotontwikkelplan van dit deelproject. Daarna wordt enige uitleg gegeven over het verzamelen van de feitelijke inhoud en in het laatste deel van dit hoofdstuk zal de realisatie besproken worden.

Het eerste deelproject is de basis voor de volgende twee deelprojecten. Het eerste deelproject betrof het bouwen van de menustructuur en de daaraan gekoppelde lege pagina's (deze zouden in een later stadium worden ontwikkeld). Verder is in dit deelproject de "startpagina" van het Information Office uitgewerkt.

### **5.1. Inwerken ontwerpgeraamte intranetsites en inrichten beheeromgeving**

De intranetsites van het Information Office moesten draaien binnen het stramien van de KPN intranetsites. Een aantal documenten over huisstijlen bij KPN zijn verzameld, maar deze bleken toch anders te zijn dan de huisstijl die op de intranetsite gebruikt moest gaan worden. Om deze huisstijl te verkrijgen en te interpreteren is een afspraak gemaakt met de webmaster van het intranet van KPN. De webmaster heeft mij in twee gesprekken wegwijs gemaakt in de opmaak van de intranetpagina's.

Voor de implementatie van de intranetsite van het Information Office zijn tijdens het opstellen van het pilotontwikkelplan afspraken gemaakt met de webmaster. Afspraken zijn gemaakt over plaatsing op de testomgeving en over plaatsing van de productieomgeving.

De intranetsite is door mij getest op functioneel niveau en door de verantwoordelijke communicatiemedewerkster van BU IMS en mij op inhoudelijk niveau. Omdat deze medewerkster het beheer van de intranetsite na mijn afstuderen zal overnemen moet zij haar goedkeuring geven aan de intranetsite.

Volgens afspraak zou de webmaster de intranetsite plaatsen op de productieomgeving en zou ik beschikbaar blijven voor eventuele aanpassingen. Deze aanpassingen zouden tevens door de webmaster worden doorgevoerd. Aan het eind van mijn afstudeertraject zou het beheer van de intranetsite overgedragen worden aan de verantwoordelijke communicatiemedewerkster.

### **5.2. Inrichten functionaliteit intranetsite**

Om tot een ontwerp voor de intranetsite te komen is een pilotontwikkelplan (bijlage C) geschreven waarin het ontwerp van dit deelproject verder gespecificeerd wordt. De opmaak van dit plan is gebaseerd op de systeemontwikkelingmethodiek IAD

In het pilotontwikkelplan is als eerste het navigatieschema verder uitgewerkt. Het navigatieschema kunt u op de volgende pagina terug vinden.

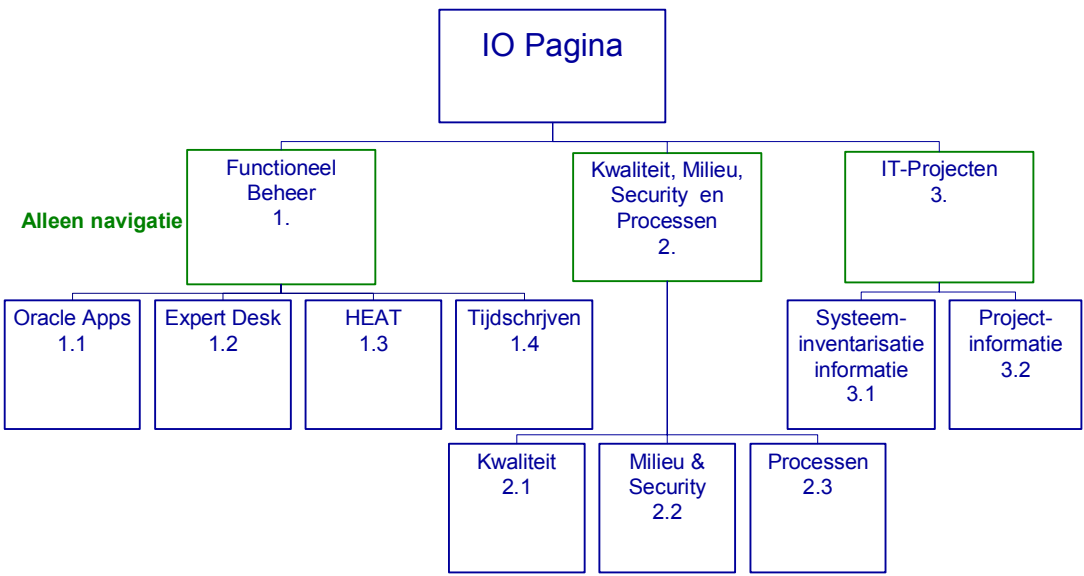

figuur 8 navigatieschema IO intranetsite

Het navigatieschema is afgeleid van het functioneel model zoals beschreven in paragraaf 4.3.

De informatie voor de uitwerking van het navigatieschema is uit het verslag van de workshop afgeleid. Vervolgens is in het pilotontwikkelplan vastgelegd hoe het deelproject getest en beheerd zou worden. Als laatste is een planning opgesteld met daarin de activiteiten die tijdens dit deelproject uitgevoerd moesten worden. Het was noodzakelijk dat de activiteiten in dit stadium secuur uitgevoerd zouden worden aangezien de andere deelprojecten afhankelijk waren van deelproject 1.

Tijdens de workshop is besloten dat op de algemene Information Office pagina de volgende informatie getoond zou worden:

- Waar staat het Information Office voor,
- Wie zijn de medewerkers bij het Information Office en welke taken hebben zij,
- Productenoverzicht van het Information Office.

De invulling van de bovenstaande punten is gebruikt als basis voor de hier op volgende twee deelprojecten.

Het pilotontwikkelplan is besproken met de opdrachtgever en zij heeft haar goedkeuring gegeven voor de uitvoering van het plan.

### **5.3. Feitelijke inhoud pagina verzamelen**

De informatie op de algemene Information Office pagina was gelabeld met "Must have" volgens de "Timeboxing" techniek. Na overleg met de opdrachtgever zijn de pip's geïnformeerd over hetgeen in de workshop was besloten ten aanzien van de inhoud van de intranetsite en welke informatie zij zouden gaan aanleveren. Ook moest aangegeven worden welke medewerkers in de clusters werkzaam zijn, met een duidelijke taakomschrijving.

Op verzoek heeft de manager van het Information Office heeft een algemeen stuk aangeleverd waarin naar voren komt waar het Information Office voor staat. Deze informatie was van belang voor de intranetsite omdat hiermee de naamsbekendheid van het Information Office kon worden vergroot. Het productenoverzicht is geschreven door de pip's.

### **5.4. Realiseren deelproject 1**

Aan de hand van de opmaak waarover ik uitleg had gekregen tijdens het inwerken, zoals beschreven in paragraaf 5.1, is de startpagina ontwikkeld met de verkregen informatie uit de verzamelde bronnen. Nog niet alle informatie was ontvangen van de pip's maar tijdens deelproject 1 was het geraamte voor de aan te leveren gegevens gebouwd zodat de ontbrekende informatie later gemakkelijk kon worden ingevoegd.

Om de Information Office pagina's gemakkelijk te kunnen bekijken moest de menustructuur ingericht worden binnen de BU IMS pagina's. Vooraf was uitleg gegeven door de webmaster over het bouwen van de menustructuur. Als input voor de menustructuur is het functioneel model gebruikt zoals weergegeven in paragraaf 4.3. In onderstaand figuur is de menustructuur gedeeltelijk te zien, aan de linkerkant.

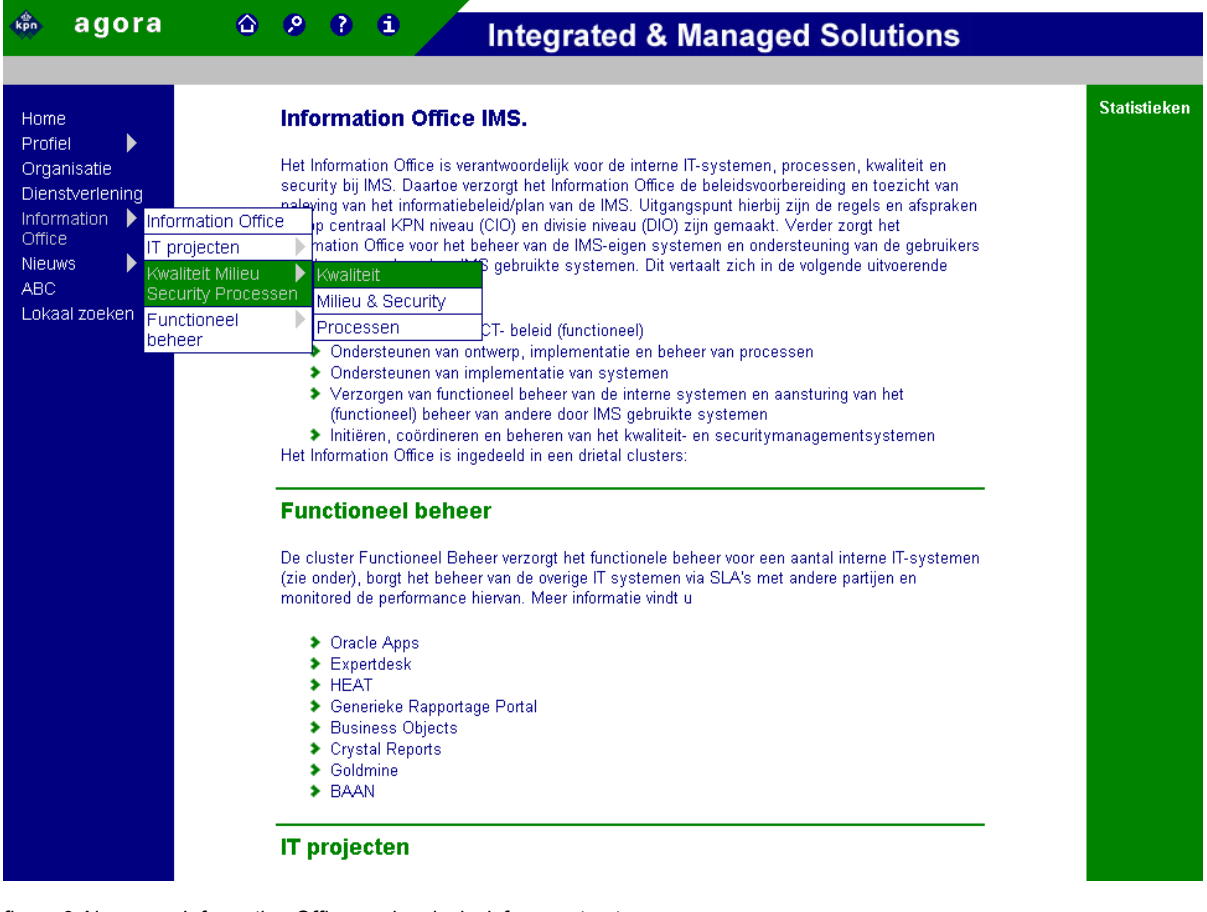

figuur 9 Algemene Information Office pagina, inclusief menustructuur

In een gesprek met de pip van Functioneel Beheer kwam naar voren dat de behoefte bestaat om te weten hoe vaak een pagina bezocht wordt. Ik heb voorgesteld om de bezoekersaantallen schematisch weer te geven aan de hand van het navigatieschema. De verwijzing naar de statistieken zijn terug te vinden in

figuur 9, aan de rechterkant van de intranetpagina. De pagina's die niet opgenomen zijn, zijn onderaan het schema vermeld. Dit leverde het volgende resultaat:

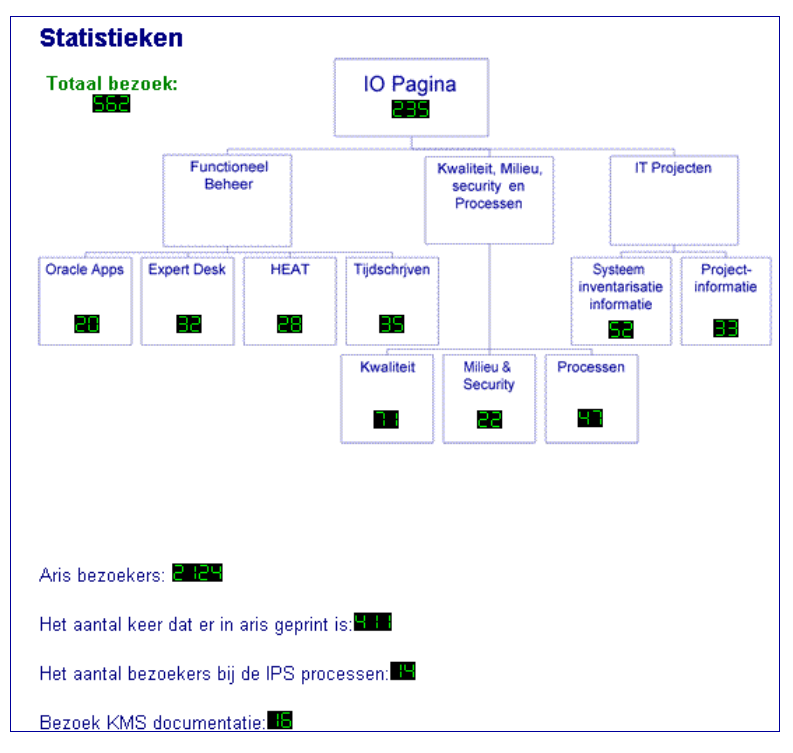

figuur 10 Overzicht aantal bezoekers intranetsite

In dit schema kunt u zien dat de telling van bezoekers wordt weergegeven door een nummer. Iedere keer als een gebruiker een pagina bezoekt, wordt de teller verhoogd met 1. Deze aanpak geeft het probleem dat niet gekeken kan worden hoeveel bezoekers in een bepaalde tijd de intranetsite bezocht hebben. Gezocht is naar meer mogelijkheden om het aantal bezoekers te registeren, maar volgens de webmaster konden de pagina's alleen van een teller worden voorzien. Hij liet weten dat dit het beleid was bij KPN.

Een mogelijke oplossing is door het een en ander te programmeren in Javascript (een andere programmeertaal wordt niet ondersteund) maar deze oplossing zal pas in de volgende iteratie onderzocht worden. Wellicht zal KPN het beleid ten aanzien van dit probleem in de toekomst wijzigen.

### **6. Deelproject 2: IT-projecten en Functioneel Beheer**

In het tweede deelproject is vorm gegeven aan de intranetsites van de clusters ITprojecten en Functioneel Beheer. In dit hoofdstuk wordt eerst een uitleg gegeven over de voorbereiding en het daaruit voortvloeiende pilotontwikkelplan, zoals beschreven in bijlage D. Vervolgens zal nader worden ingegaan op het bouwen van de pagina's.

### **6.1. Voorbereiden deelproject 2**

Om tot een succesvolle uitvoering van het tweede deelproject te komen is gestart met het voorbereiden van dit deelproject. Dit is gedaan door het schrijven van een pilotontwikkelplan voor het deelproject volgens de methodiek IAD. Zowel deelproject 2 als 3 zijn afhankelijk van deelproject 1 omdat in dit deelproject de basis is vastgelegd waaraan de pagina's moeten voldoen.

De informatie van de pip's van IT-projecten en Functioneel Beheer is reeds aangeleverd in deelproject 1. De informatie naar aanleiding van de workshop en het functioneel model uit paragraaf 4.3 zijn gebruikt voor het pilotontwikkelplan. Het productenoverzicht, zoals benoemd in het vorige hoofdstuk is gebruikt om te bepalen welke systemen en projecten vermeld moesten worden op de intranetsite. Met de informatie uit de workshop kon de stijl van de informatieoverdracht vastgelegd worden. Zo is gekomen tot het ontwerp zoals beschreven in het pilotontwikkelplan in bijlage D. Tevens staat de planning en de taakverdeling van de betrokken medewerkers van dit deelproject in dit plan.

### **6.2. Feitelijke inhoud pagina's verzamelen**

In dit stadium zijn bovenstaande pagina's in het pilotontwikkelplan ingevuld door gesprekken te voeren met een aantal medewerkers van het Information Office. De pagina's waren bedoeld om meer duidelijkheid te geven aan de medewerkers met betrekking tot systeeminventarisatie en een overzicht te geven van de projecten.

Het management van BU IMS heeft in een eerder stadium aangegeven dat er te veel verschillende computersystemen binnen BU IMS worden gebruikt. Vanwege te hoge financiële kosten wilde het management dit aantal verlagen. Het Information office kreeg de opdracht dit te gaan onderzoeken en een voorstel voor verlaging te maken. Vanaf de start van dit onderzoek was voor iedereen duidelijk dat dit project erg belangrijk zou gaan worden omdat het ingrijpende gevolgen zou hebben voor de werkzaamheden van vele medewerkers van BU IMS. Zij zouden immers met een andere systemen moeten gaan leren werken.

Een projectleider, werkzaam bij het Information Office, had een inventarisatie gemaakt van de systemen. In de workshop kwam naar voren dat het Information Office deze informatie op de intranetsite zou zetten. Zodoende kon iedere medewerker van BU IMS zien wat de systeeminventarisatie inhield, hoe de voortgang van het onderzoek was en welke plannen gemaakt waren en welke acties verwacht konden worden. Gevraagd is om de informatie rondom de systeeminventarisatie op de intranetsite te plaatsen. Om de informatie te verkrijgen is de projectleider benaderd en gezamenlijk zijn de gegevens verzameld.

Naast de pagina 'systeeminventarisatie' moest volgens de eisen zoals aangegeven in de workshop ook een overzichtspagina gemaakt worden van de overige projecten van het cluster IT-projecten. Deze zijn in dit stadium voorbereid door middel van gesprekken met de pip van IT-projecten en de vier projectleiders die werkzaam zijn bij het Information Office.

Op advies van de pip is een e-mail verstuurd naar de projectleiders met het verzoek aan te geven welke projecten zij leiden. Per project wilde ik tevens informatie ontvangen over:

- De inhoud
- Welke tussenresultaten behaald zijn
- De planning en voortgang
- De oplevering van het projectresultaat

Deze informatie is per e-mail teruggestuurd en is verwerkt op de overzichtspagina.

In de workshop is aangegeven dat voor het cluster Functioneel Beheer een aparte pagina ontwikkeld moest worden voor elk systeem dat zij beheren. In deze pagina's konden de medewerkers van BU IMS informatie vinden over elk systeem met betrekking tot de volgende onderwerpen:

- Gebruikershandleiding
- **Beschikbaarheid**
- Een overzicht van de hoofdgebruikers (Key-users)
- De toegangsverlening
- Meldingen over nieuwe versies
- Het overleg tussen hoofdgebruikers en het Functioneel Beheer
- Bekende fouten

Voor het verzamelen van deze inhoud zijn individuele gesprekken gevoerd met de vier beheerders van dit cluster. Een deel van de inhoud van de pagina's is gevonden op de verouderde intranetsites. De rest van de benodigde informatie is verkregen van deze beheerders.

### **6.3. Realiseren deelproject 2**

Met het ontwerp en de inhoud zoals beschreven in de vorige paragrafen zijn zes pagina's ontwikkeld: vier voor de verschillende systemen, één voor de systeeminventarisatie en één overzichtspagina van de overige projecten.

Tijdens de workshop is aangegeven dat het verslag van het hoofdgebruikers overleg en de bekende fouten van het systeem geclassificeerd was met de status "Could have". Tijdens het realiseren van de pagina's voor Functioneel Beheer en IT-projecten bleek onvoldoende informatie aanwezig te zijn om dit goed in te kunnen vullen. Helaas bleef te weinig tijd over om dit alsnog aan te vullen.

Om de pagina's van deelproject 1 en 2 functioneel en inhoudelijk te kunnen testen is de intranetsite na deze fase geplaatst op de testomgeving van het intranet. Het bleek dat enkele kleine aanpassingen op tekstueel en inhoudelijk gebied nodig waren maar functioneel voldeed de intranetsite direct aan de eisen.

Op de volgende pagina kunt u in figuur 11 de uitwerking zien van één van de systemen van Functioneel Beheer.

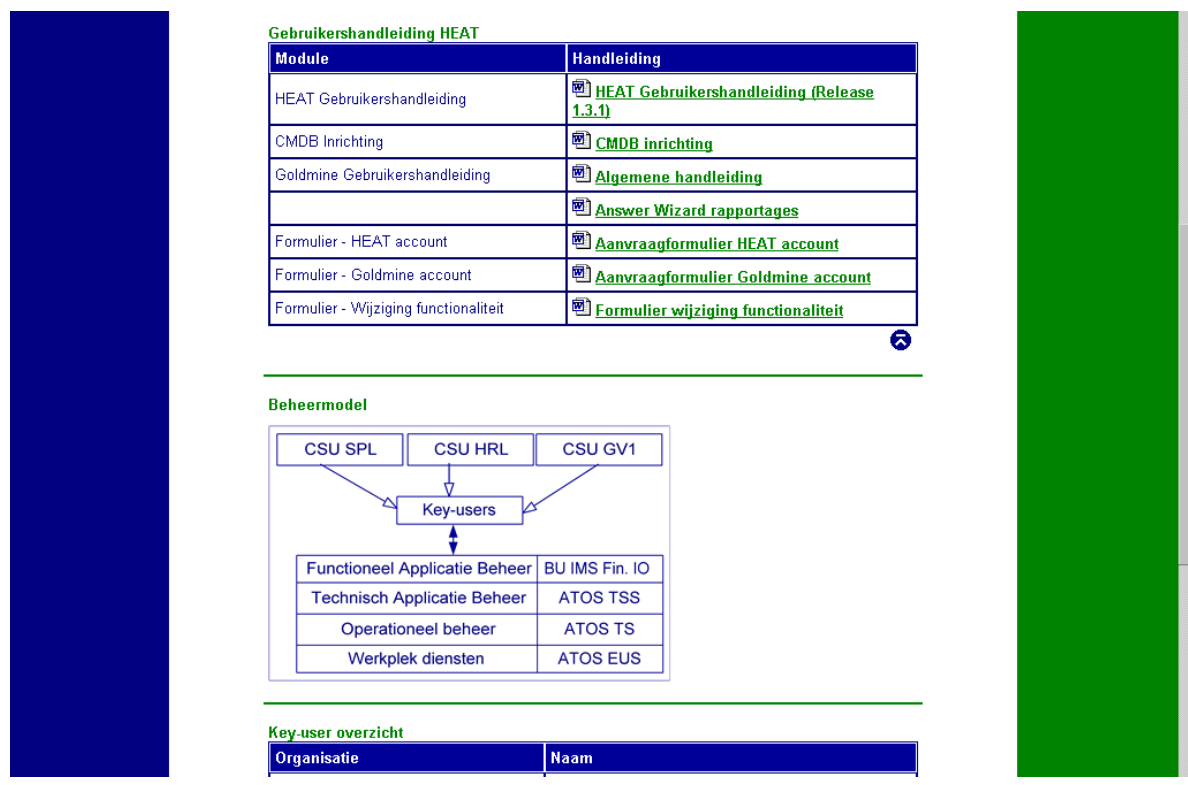

figuur 11 Deel intranetpagina voor het systeem HEAT van het Functioneel Beheer

De medewerkers van Functioneel Beheer hebben in de workshop aangegeven dat de communicatievorm richting haar doelgroep duidelijk en informatief moet zijn. Dit is verwerkt tot pagina's waar de informatie schematisch richting haar gebruikers wordt aangeboden. De gebruikers van de systemen worden informeel benaderd met "je" wat volgens de KPN bedrijfsstijl wenselijk is.

In het onderstaande figuur is een pagina voor het cluster IT-projecten weergegeven. In dit figuur wordt een uitleg gegeven van een van de IT-projecten. Het IT-projecten cluster heeft ervoor gekozen expertise en openheid over hun projecten uit te dragen.

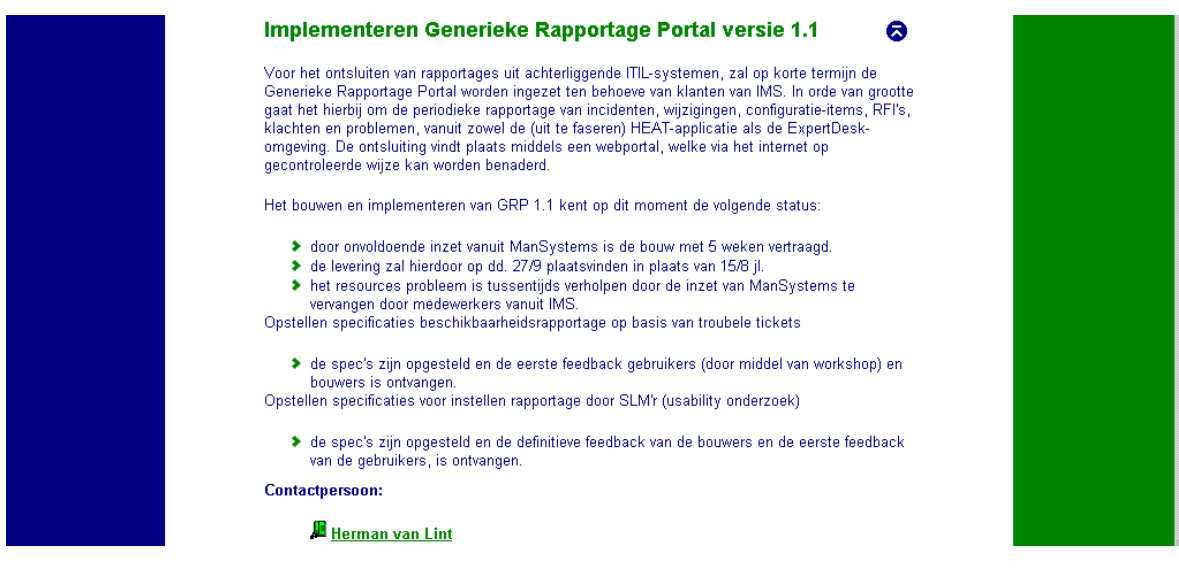

figuur 12 Deel overige projecten cluster IT-projecten

### **7. Deelproject 3: Kwaliteit, Milieu, Security en Processen**

In het laatste deelproject van de ontwikkelingsfase van de intranetsite zijn de pagina's voor het cluster Kwaliteit, Milieu, Security en Processen samengesteld. In dit hoofdstuk wordt allereerst uitleg gegeven over de voorbereiding voor het ontwikkelen van het deelproject. Daarna wordt een toelichting gegeven over de invulling van de pagina´s van de vier individuele onderdelen van het cluster. Dit hoofdstuk wordt afgesloten door een beschrijving van de werkzaamheden voor het realiseren van het deelproject.

### **7.1. Voorbereiding deelproject 3**

Net zoals voor het tweede deelproject is gestart met het schrijven van een pilotontwikkelplan volgens de methodiek IAD, welke terug te vinden is in bijlage E. De informatie naar aanleiding van de workshop en het functioneel model uit paragraaf 4.3 zijn gebruikt voor dit pilotontwikkelplan. Met de informatie uit de workshop kon de stijl van de informatieoverdracht vastgelegd worden. Tevens staat de planning en de taakverdeling van de betrokken medewerkers van dit deelproject in dit plan en wordt het ontwerp van de pagina's van het Kwaliteit, Milieu, Security en Processen cluster uitgewerkt tot een werkbaar ontwerp.

Nadat het ontwerp was opgesteld is in samenspraak met de betreffende pip een lijst opgesteld met medewerkers die de verschillende informatie zouden aanleveren. Zoals reeds beschreven in paragraaf 4.4 was het cluster nog bezig met de verzameling van de inhoud van de pagina's. Toen, volgens planning, gestart moest worden met dit deelproject was de informatie voor het onderdeel Milieu nog niet beschikbaar.

Door de manager van het Information Office (tevens opdrachtgever) is uitspraak gedaan dat het milieubeleid in dit stadium niet op de intranetsite zou worden geplaatst. Tevens is besloten om de onderdelen Milieu en Security samen te voegen, omdat deze beiden een geringere omvang hebben. De onderdelen Kwaliteit en Processen zijn aanzienlijk groter in omvang en zijn derhalve als aparte onderdelen ingericht.

### **7.2. Feitelijke inhoud pagina's verzamelen**

Zoals afgesproken zijn de medewerkers individueel benaderd voor hun inbreng. Omdat de invulling van de pagina´s van de vier onderdelen inhoudelijk anders zou worden zijn de onderdelen losgekoppeld. In deze paragraaf zullen zij individueel behandeld worden.

### **Milieu en Security**

Zoals reeds aangegeven in de vorige paragraaf is door de manager van het Information Office besloten in dit stadium geen informatie op te nemen omtrent Milieu. Het onderdeel Security had op de oude intranetsite de benodigde informatie grotendeels beschikbaar en, op enkele aanpassingen na, is deze informatie overgenomen in de nieuwe omgeving. De informatie is nagelezen door de betrokken medewerkers en geactualiseerd.

### **Kwaliteit**

Op de oude intranetsites was een aantal pagina´s gewijd aan het onderdeel kwaliteit. Twee van de vier voormalige Business Units hadden kwaliteitssystemen opgenomen op hun intranetsite. De manager van het Information Office heeft besloten dat deze samengevoegd dienden te worden tot één geactualiseerd systeem. In samenwerking met de aangewezen medewerkers is dit voltooid.

### **Processen**

Op elk van de vier oude intranetsites waren bedrijfsprocessen opgenomen welke nog grotendeels geharmoniseerd en herschreven dienden te worden. Omdat de definitieve startdatum nog niet bekend is, is besloten als tussenoplossing een algemene processenpagina in te richten van waaruit alle individuele processen bekeken kunnen worden.

De voormalige Business Unit Integrated Solutions werkte met het procesmodelleringprogramma Aris waarin de bedrijfsprocessen gestructureerd en overzichtelijk werden weergegeven. De processen werden vanuit een database omgebouwd tot een bouwwerk van pagina's voor de intranetsite van Integrated Solutions. Dit was volgens KPN beleid en werkte naar genoegen. Omdat de uiteindelijke inrichting van de processen van BU IMS ook op deze wijze zou moeten worden vormgegeven is gekozen om dit bouwwerk in stand te houden.

Door de webmaster is aangegeven dat de bedrijfsprocessen in deze situatie niet gepubliceerd zouden kunnen worden in de nieuwe KPN huisstijl. Daarnaast is dit bouwwerk niet samen te voegen met het "content management systeem" welke binnenkort gebruikt gaat worden voor de intranetomgeving van KPN. In samenspraak met de opdrachtgever is besloten dat ik de KPN huisstijl zou doorvoeren op de oude intranetsite van Integrated Solutions. Deze aanpassingen werden door de opdrachtgever geclassificeerd als "should have" omdat de informatie beschikbaar moest zijn voor alle medewerkers. De volgende stap van de samenvoeging van de vier oude processensites is zo sterk vergemakkelijkt. De indeling van de nieuwe processensite is dan als volgt weer te geven:

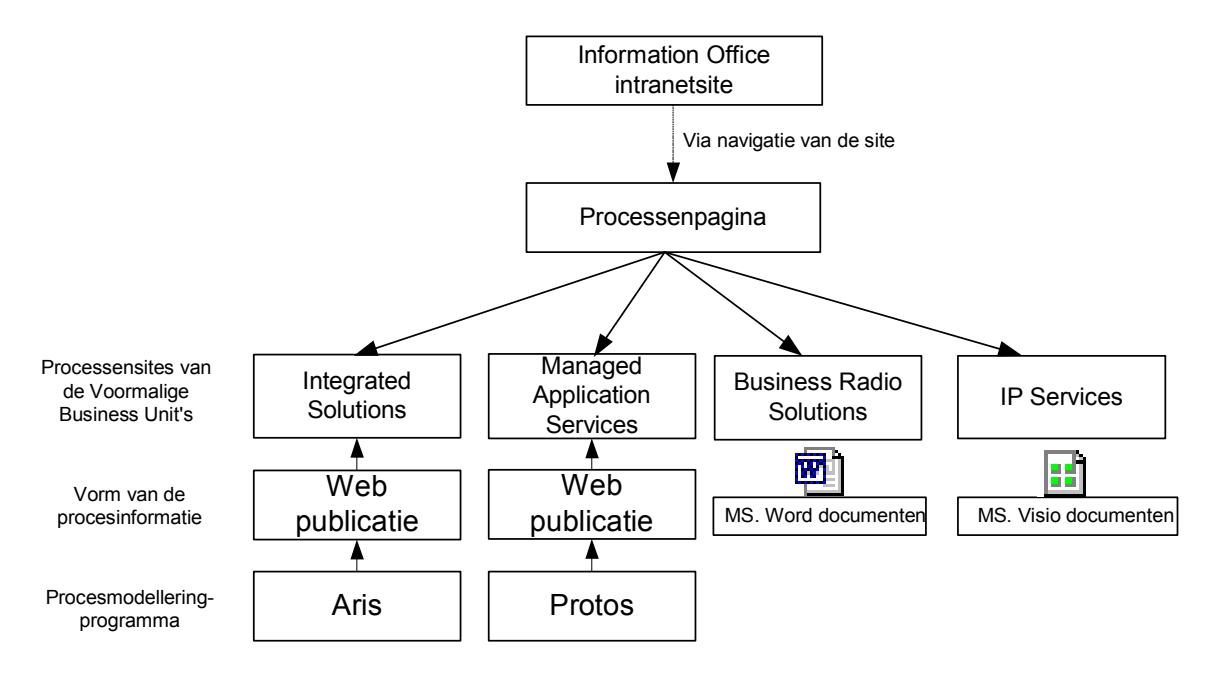

figuur 13 Schematische weergave processensite Information Office

### **7.3. Realiseren deelproject 3**

Met het ontwerp en de inhoud zoals beschreven in de vorige paragrafen zijn drie pagina's ontwikkeld voor de Information Office intranetsite. Op de pagina van Milieu en Security is ruimte gemaakt voor de toekomstige invulling van het onderdeel Milieu. Ook is een nieuw bouwwerk voor het onderdeel Processen ontwikkeld zodat in de toekomst gestart kan worden met de samenvoeging van de informatie van de oude processensites. In het nu volgende figuur is de pagina van het onderdeel Kwaliteit te zien als voorbeeld hoe de drie pagina's zijn gerealiseerd.

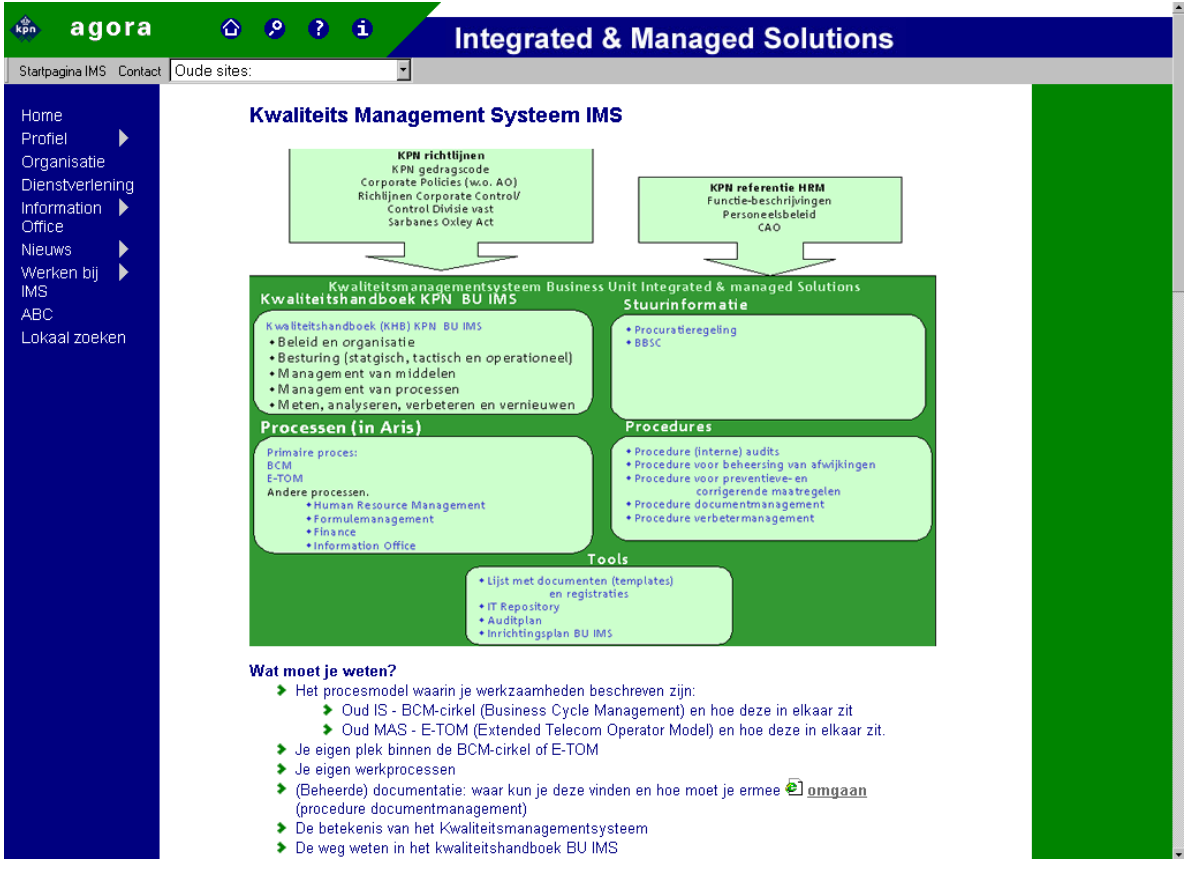

figuur 14 Pagina kwaliteit

In het bovenstaande figuur is het kwaliteitshandboek deels weergegeven. Via het groene figuur gecentreerd op de pagina kunnen de verschillende kwaliteitsdocumenten geraadpleegd worden. Het cluster Kwaliteit, Milieu, Security en Processen heeft aangegeven dat het groene figuur gebruikt moet worden om samenhang te creëren tussen de verschillende kwaliteitsdocumenten.

Op de volgende pagina zijn achtereenvolgens de oude en vernieuwde processensites van Integrated Solutions weergegeven. De lay-out is aangepast aan de nieuwe KPN huisstijl en de invulling en de functionaliteit van de pagina is gelijk gebleven.

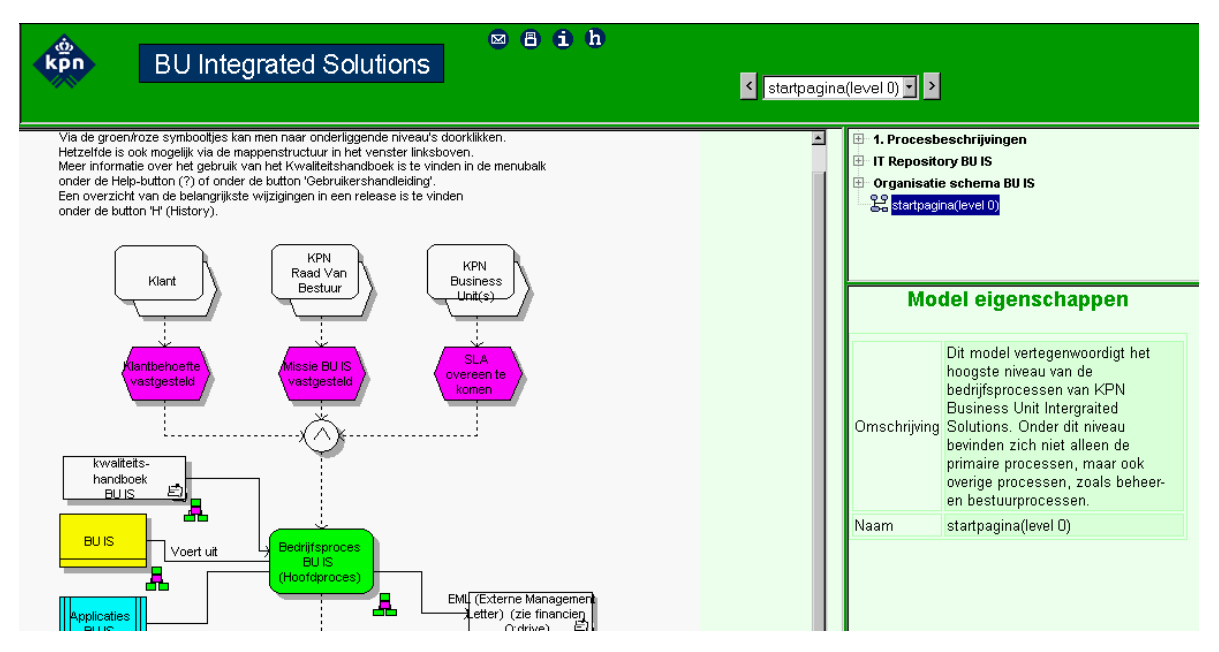

figuur 15 Voormalige vormgeving processensite Integrated Solutions

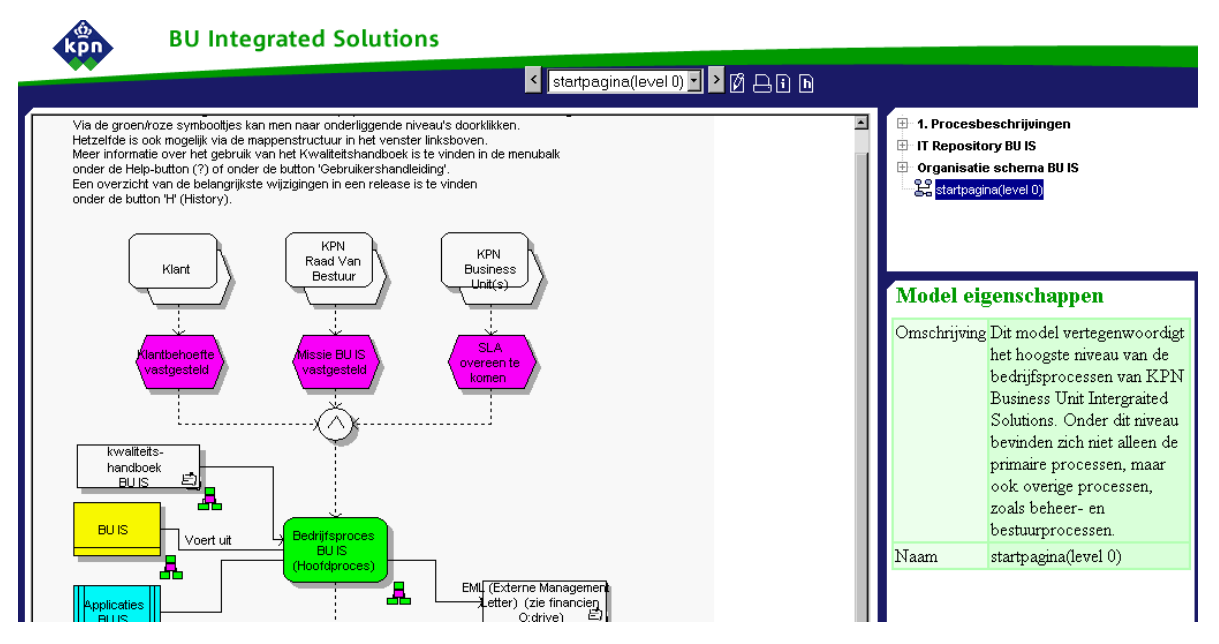

figuur 16 vernieuwde vormgeving processensite Integrated Solutions

Met de bovenstaande verbetering in lay-out voldoet de processensite aan de KPN huisstijl. De publicatie programmatuur is zo aangepast dat voor de toekomstige publicatie automatisch de nieuwe huisstijl overgenomen wordt.

De KPN huisstijl is in een style-sheet opgenomen. Dit opmaakdocument is aan alle pagina's gekoppeld. Deze werkwijze heeft als voordeel dat toekomstige wijzigingen in de huisstijl eenvoudig te verwerken zijn omdat slechts één document gewijzigd dient te worden. De rest van de pagina's zijn gekoppeld aan de style-sheet. In de voormalige vormgeving was geen style-sheet gekoppeld. Dit had de volgende nadelen:

- Als de huisstijl in de processensite opgemaakt diende te worden, was het zo goed als onmogelijk een wijziging door te voeren; de processensite bestaat uit ongeveer duizend pagina's.
- Verder veroorzaakt het belasting van het netwerk en neemt het meer opslagcapaciteit in omdat de omvang van iedere pagina toeneemt.

De drie pagina's en de processenpagina zijn inhoudelijk getest volgens de white box methode. In deze methode wordt de werking van het systeem onderzocht. Dit is gedaan door alle verwijzingen naar documenten en andere pagina's na te lopen of deze juist functioneren. Na het verbeteren van een aantal koppelingen waren de pagina's van het cluster gereed. Hierna kon gestart worden met de volgende fase; de implementatiefase.

### **8. Implementatie intranetsite**

In dit hoofdstuk wordt de implementatie van de intranetsite besproken. De implementatie is de laatste fase van de systeemontwikkelingmethodiek IAD en is gestart na het afronden van deelproject 3. In dit hoofdstuk zal eerst het testen van de intranetsite besproken worden. Vervolgens zal worden ingegaan op het opstellen van de gebruikershandleiding. Dit hoofdstuk zal worden afgesloten met de borging van de intranetsite, ofwel de oplevering.

### **8.1. Testen intranetsite**

De medewerkers van Information Office hebben de intranetsite getest volgens de "black box" techniek. Bij deze techniek kijken de testers niet naar de programmacode maar naar de functionaliteit en inhoud. Het testen van de intranetsite is gestart met de verzending van een e-mail naar alle medewerkers van het Information Office. In deze mail zijn de medewerkers gevraagd de pagina's te controleren op de juistheid van de informatie op de pagina's en in de gekoppelde documenten. Uit deze test kwamen een aantal verbeterpunten naar voren, vooral met betrekking tot de inhoud.

Doordat sommige delen van de intranetsite gevuld waren met informatie van de oude intranetsites van de voormalige Business Units gaf dit problemen. De informatie was namelijk grotendeels verouderd of niet meer relevant. Dit probleem is onder meer opgelost door het vervangen van de oude informatie met nieuwe versies van documenten, voor zover deze beschikbaar waren. Verder zijn een aantal documenten herschreven. De documenten die niet vervangen of herschreven konden worden zijn verwijderd. Hierdoor ontstond een intranetsite met uitsluitend actuele informatie.

De intranetsite is ook getest door een medewerker van de afdeling communicatie van BU IMS, zoals afgesproken tijdens de definitiefase. Zij had verscheidene opmerkingen over de schrijfstijl van de intranetsite, bijvoorbeeld dat de tekst van de hoofdpagina te intern gericht was. De communicatiemedewerkster heeft een toelichting gegeven van de verwachtingen die BU IMS heeft bij de hoofdpagina. De opmerking was gericht op de tekst die de manager van het Information Office geschreven had. De opmerking is met de manager van het Information Office besproken en deze heeft een verbeterde tekst aangeleverd. De communicatiemedewerkster heeft haar goedkeuring gegeven voor de implementatie van de intranetsite. Dit was van belang omdat zij verantwoordelijk is geworden voor de intranetsite.

### **8.2. Schrijven handleiding beheer Intranetsite**

Het beheer van de Information Office intranetsite is verdeeld over de drie clusters en de verantwoording hiervoor ligt bij de pip's. Daarnaast houd de medewerker van het Information Office die belast is met de communicatie van de nieuwsbrieven aan BU IMS de intranetsite actueel. Als een wijziging aan de intranetsite aangebracht moet worden moet dit doorgegeven worden aan de communicatiemedewerkers zodat zij de pagina's kunnen aanpassen. Zij dragen zorg voor de plaatsing op de intranetomgeving.

Als de medewerkers van het Information Office cluster Kwaliteit, Milieu, Security en Processen de bedrijfsprocessen willen aanpassen kan dit door het maken van een publicatie. Deze processen staan in het proces modelleringprogramma Aris dat gebruikt zal gaan worden voor alle bedrijfsprocessen van BU IMS.

Gelijk aan de test van de intranetsite is een beheerhandleiding opgesteld waarmee de beheerders in de toekomst de intranetsite kunnen aanpassen. De medewerkers van communicatie schrijven de tekstuele aanpassingen of toevoegingen en de beheerders voeren de wijzigingen door. De handleiding is opgenomen in bijlage F.

Omdat de medewerkers van het Information Office momenteel geen inhoudelijke kennis hebben van het "draaien" van een publicatie is in de gebruikershandleiding een deel geweid aan het publiceren van bedrijfsprocessen. In dit deel van de handleiding wordt de gebruiker aan de hand van schermen door de procedure van het publiceren geleid. Hiervoor is gekozen omdat alleen ik de kennis bezit over de wijze van publiceren van bedrijfsprocessen in het proces modelleringprogramma.

In de toekomst zullen de medewerkers van het Information Office de toegang krijgen tot het intranet zodat een publicatie gemaakt kan worden van de bedrijfsprocessen van BU IMS. Dit zal in de volgende iteratie nader onderzocht moeten worden.

### **8.3. Borgen beheerproces intranetsite**

In de laatste stap van de implementatiefase is de website op de productieomgeving van AGORA geplaatst. De intranetsite is op vrijdag 17 september aan de webmaster aangeleverd op een CD-rom. De intranetsite is vervolgens daadwerkelijk geplaatst en hierna volgde nog een laatste oppervlakkige steekproef door een aantal pagina's op te vragen. Uit de steekproef bleek dat alles naar behoren werkte.

In een e-mail aan alle medewerkers van het Information Office is verteld dat de intranetsite operationeel is. In dit e-mail bericht zijn de medewerkers tevens ingelicht over de wijze waarop wijzigingen op de intranetsite moeten worden doorgevoerd. Verder zijn de medewerkers bedankt voor hun participatie in het project en is aangegeven waar de beheerhandleiding te vinden is.

### **9. Evaluatie**

In dit hoofdstuk worden de procesgang en de opgeleverde producten geëvalueerd. Bij de procesevaluatie wordt aangegeven welke zaken er tijdens het afstudeerproject goed en minder goed gingen en wat ik daarvan geleerd heb. Bij de productevaluatie wordt per product beschreven waar de sterke punten van het product zitten en wat de kwaliteit hiervan is.

### **9.1. Proces evaluatie**

In 2003 had ik reeds mijn stage bij KPN afgerond waardoor ik al op de hoogte was van de organisatiestructuur. Daarnaast had ik veel kennis verworven omtrent de producten van KPN, BU IMS en in het bijzonder het Information Office. Dit gaf mij een kleine voorsprong, doordat de tijd die nodig was om mij te oriënteren minimaal was. In principe kon gelijk op de eerste werkdag, 17 mei 2004, gestart worden met de opdracht.

Eind april zijn de gesprekken afgerond om de opdracht te formuleren. De opdracht bleef nog erg globaal, omdat een aantal factoren op dat moment onzeker waren. Het was onduidelijk of de randvoorwaarden aanwezig waren om de intranetsite te bouwen en tevens waren een aantal betrokkenen op vakantie. Pas eind juni was de opdracht officieel geformuleerd en werd de toestemming afgegeven. Hierdoor waren kostbare weken verloren gegaan. Deze tijd werd besteed aan het schrijven van een plan van aanpak welke hieronder in de definitiestudie besproken zal worden.

### **Definitiefase**

Tijdens de definitiefase werd de definitiestudie geschreven en vond er een workshop plaats. De definitiestudie omvatte een viertal weken waarin duidelijkheid werd verkregen omtrent de eisen waaraan de opgeleverde producten dienden te voldoen en op welke wijze deze resultaten behaald konden worden. Daarnaast werd de uitgangssituatie beschreven van waaruit gestart zou gaan worden. Doordat ik in deze periode tevens op vakantie ging, merkte ik snel dat de geplande tijd tekort schoot. Het schrijven van de definitiestudie zoals opgenomen in bijlage A kwam daardoor in tijdnood, hetgeen betekende dat in de avonduren doorgewerkt moest worden om de planning niet te hoeven aanpassen.

Met de voorbereidingen voor de workshop was ik bijtijds gestart. Hiervoor had ik veel tijd vrijgemaakt, omdat ik voor de start van dit afstudeertraject weinig praktijkervaring had opgedaan in het leiden van gesprekken met grote groepen. Met name het boek IAD10 had mij geholpen bij het maken van enkele afwegingen. In samenspraak met de opdrachtgever werd de inrichting van de workshop nader vormgegeven. Reeds twee weken voorafgaand aan de workshop waren de deelnemers persoonlijk benaderd voor hun deelname. De keuze om de workshop te koppelen aan het werkoverleg had positief uitgepakt: 15 deelnemers waren aanwezig. Dit aantal zou wellicht groter zijn geweest als de workshop buiten de vakantieperiode gehouden zou zijn. Gezien de planning en de gelimiteerde tijd was dit echter niet mogelijk.

Direct na de workshop werd een evaluatiegesprek gevoerd met de opdrachtgever. De gebruikte aanpak en de resultaten werden besproken en enkele verbeterpunten waren aangegeven. Doordat slechts beperkte tijd beschikbaar was voor de workshop is deze iets uitgelopen. Daarnaast werd de stijl van voorzitten besproken en hier kwamen een aantal leerpunten naar voren met betrekking tot de houding, die ik als voorzitter dien aan te nemen. Een volgende keer zal ik eerder kiezen voor een duidelijke taakverdeling binnen de groep, zodat de tijd beter in de gaten gehouden kan worden, en voor het bepalen van een duidelijke voorzitter. De keuze voor een workshop zal ik ook bij een soortgelijk project in de toekomst serieus overwegen, doordat de behaalde resultaten goed van kwaliteit waren.

 $\overline{a}$ 10 Bron: IAD, Het evolutionair ontwikkelen van informatiesystemen

#### **Deelproject 1 algemene informatie, functionaliteit en menustructuur**

In deze fase was de rol van de pip's beperkt tot het aanleveren van lijsten met betrokken medewerkers, hun functies en productenoverzichten. De pip's hadden moeite het gevraagde binnen de tijd aan te leveren doordat deze opdracht omvangrijker was dan vooraf ingeschat. Daarnaast hadden in deze periode een aantal andere zaken een hogere prioriteit gekregen en was een van de drie pip's ziek. Ik heb dit probleem opgelost door een individueel gesprek met de pip's te houden waarin samen de gevraagde gegevens opgesteld zijn, zodat de planning niet aangepast diende te worden. De gegevens van de zieke pip werden in een later stadium, tijdens deelproject twee ingevoerd.

#### **Deelproject 2 IT-projecten en Functioneel Beheer**

Voor het afronden van het tweede deelproject was een tijd van twee weken beschikbaar gesteld. Deze tijd was afdoende voor het schrijven van het pilotontwikkelplan en de ontwikkeling van de pagina's van het cluster IT-projecten en Functioneel Beheer. De informatie werd verzameld door gesprekken te voeren en te corresponderen via de email.

Voor de pagina's van Functioneel Beheer werd, voor twee van de vier beheerde systemen, gebruik gemaakt van informatie van de oude intranetsites van de voormalige Business Units. Dit versnelde het ontwikkelen van de pagina's voor deze twee systemen. De opbouw en invulling van de pagina's waren logisch en compleet. Deze twee pagina's werden als voorbeeld gebruikt voor de andere systemen. Voor deze systemen werd informatie verzameld en verwerkt tot intranetpagina's.

Tijdens het eerste deelproject was vastgelegd welke projecten het cluster IT-projecten bezat. Om meer informatie te krijgen over de projecten werd er naar de projectleiders van het cluster IT-projecten een e–mail gestuurd. In dit bericht werd aangegeven of de projectleiders informatie konden geven over wat de inhoud van de projecten was en welke omvang de diverse projecten hadden. Nadat de projectleiders de gevraagde informatie verstuurd hadden, werd deze verwerkt tot intranetpagina's.

Doordat de workshop reeds een helder beeld gegeven had van de benodigde informatie kon ik doelgericht de informatie gaan verzamelen. De medewerkers die benaderd werden waren behulpzaam en betrokken, mede doordat zij reeds tijdens de workshop ënthousiasmeerd raakten bij hun participatie. De informatie was bijtijds aangeleverd en was volledig. Dit deelproject kon zonder problemen worden afgerond.

### **Deelproject 3 Kwaliteit, Milieu, Security en Processen**

Reeds in een vroeg stadium was bekend dat het deelproject van Kwaliteit, Milieu, Security en Processen een vertragende factor kon gaan spelen. De invulling van de pagina's van dit cluster was lange tijd onduidelijk en ongedefinieerd. Door de keuze te maken om dit deelproject in dit stadium uit te voeren werd iets langer de tijd gegeven om de informatie te bundelen en aan te leveren. De medewerkers binnen dit cluster hadden andere prioriteiten gesteld, waardoor veel tijd besteed moest worden aan het voeren van gesprekken waarin ik duidelijk kon definiëren wat de inhoud en gewenste structuur van de pagina's moest worden.

In de planning was geen tijd beschikbaar gesteld om aan de pagina's van het onderdeel Processen invulling te geven. Ik zag deze extra opdracht als een uitdaging omdat het technisch iets nieuws was waar ik nog geen ervaring mee had. Het processenpublicatie programma moest aangepast worden in een programmeertaal, die ik nog niet beheerste. Binnen KPN was er voor zover ik dat kon bepalen niemand die het eerder gebruikt had.

Ik heb deze opdracht in mijn overuren uitgevoerd en vond het een leerzame ervaring.

Dit was echter niet relevant voor de afstudeeropdracht maar vergrootte de acceptatie en het draagvlak voor de nieuwe intranetsite.

Het cluster Kwaliteit, Milieu, Security en Processen had in een vroeg stadium aangegeven dat de pagina voor het onderdeel Kwaliteit de informatie van de oude intranetsite van de voormalige Business Units moest bevatten. De informatie op de oude intranetsites zou invulling geven aan de nieuw op te richten intranetsite. Tijdens de ontwikkeling van de kwaliteit pagina werd echter besloten dat de informatie opnieuw geschreven, aangepast of vervangen diende te worden omdat deze oude informatie niet meer actueel was. Dit gaf in eerste instantie onduidelijkheid, maar ik kon hierop inspelen door mij pro-actief op te stellen en enkele suggesties aan te dragen. Uiteindelijk werd hierdoor een verbeterd kwaliteitshandboek opgesteld, welke geplaatst kon worden op de vernieuwde intranetsite.

#### **Implementatie**

Nadat de deelprojecten ontwikkeld waren, kon er gestart worden met het testen van de intranetsite. Dit werd gedaan door een e-mail te sturen naar alle medewerkers van het Information Office. In dit bericht werden de medewerkers opgeroepen om in ieder geval de informatie van het eigen cluster te testen op functionaliteit, juistheid en actualiteit. Voor het testen was een week gepland maar tijdens het testen bleek echter dat er meer tijd nodig was. De testfase liep dan ook een week uit op de planning.

Tijdens de testperiode van de intranetsite is de beheerhandleiding geschreven. Deze handleiding bevat een uitleg over de procedure voor het aanleveren van wijzigingen in de intranetsite. Verder bevat deze handleiding een beschrijving over hoe de publicatie van de BU IMS bedrijfsprocessen gemaakt kan worden.

Na de testfase werd de intranetsite opgeleverd aan een webmaster van het intranet. Hij heeft de intranetsite geplaatst. Na een steekproef over de werking van de intranetsite werd een e-mail verstuurd naar alle medewerkers van het Information Office. In dit bericht werden de medewerkers ingelicht over de oplevering van de intranetsite, de locatie van de beheerhandleiding en werden zij hartelijk bedankt voor hun medewerking aan het afstudeerproject.

In de oorspronkelijke planning zou ik tijdens de implementatiefase een schriftelijke enquête houden met de medewerkers van BU IMS. Dit was echter niet mogelijk om de volgende redenen:

De enquête kon pas verstuurd worden na oplevering van de intranetsite. Het opstellen en versturen zou ongeveer één dag kosten. Volgens de planning was er een week gereserveerd voor het opstellen, versturen, laten invullen en het ontvangen van de ingevulde enquêteformulieren. Na het versturen zouden er vier dagen overblijven voor de medewerkers om de enquête in te vullen. Volgens mijn opdrachtgevers zou dit te weinig tijd zijn voor de medewerkers van BU IMS.

Mijn manager gaf aan dat het management van BU IMS veel enquêtes ontvangt. Hierdoor neemt de betrouwbaarheid van de resultaten af omdat zij de enquêtes minder serieus invullen.

Het Information Office zou dit jaar al een enquête aan de BU IMS medewerkers versturen over de tevredenheid van haar dienstverlening aan de organisatie. Het leek mij verstandig om bovenstaande gegeven te combineren en de enquête samen met de tevredenheidsmeting te verzenden. Oorspronkelijk stond de tevredenheidsmeting gepland in de implementatiefase. Helaas werd de meting verschoven naar een later tijdstip wegens de tussenkomst van activiteiten met een hogere prioriteit.

De opdrachtgevers hebben aangegeven dat zij de enquête in de tweede iteratie willen laten plaatsvinden. Ik ben hier mee akkoord gegaan omdat ik het belangrijk vind de

intranetsite te evalueren met behulp van een enquête en de verbeterpunten door te voeren.

### **Evaluatie methodiek**

Tijdens deze afstudeeropdracht is de systeemontwikkelingmethodiek IAD toegepast.

Ik had deze methodiek tijdens mijn hbo-opleiding toegepast in een aantal projecten. Dit was echter altijd in samenwerking met een projectgroep. Tijdens dit project heb ik zelfstandig een systeemontwikkelingtraject uitgevoerd aan de hand van IAD.

Door mijn kennis en ervaring met het gebruik van deze methodiek werd de snelheid van realisatie van het project verhoogd. Daar de methode PROBAAT mij te veel tijd zou kosten om het eigen en toepasbaar te maken, heb ik bewust gekozen voor IAD. Deze keuze beschrijf ik in paragraaf 3.3 methoden en technieken.

Het organiseren en uitvoeren van een workshop was mij goed bevallen. Het leverde zeer waardevolle en bruikbare informatie op.

Ik ben dan ook van plan deze techniek in de toekomst te blijven gebruiken als de situatie zich daartoe leent.

Verder was het werken met deelprojecten mij goed bevallen. Door het vaststellen van deze projecten ontstond er een afgebakend takenpakket. Hiermee kon ik me geheel richten op één onderdeel van de intranetsite.

### **Evaluatie planning**

Tijdens het opstellen van de planning had ik de vakantieperiode meegerekend. Deze periode had ik oorspronkelijk vrij maar door de vertraging in de start van het project was ik genoodzaakt om de vakantieweken door te werken.

De planning was volgens veel van mijn collega's ambitieus. Ik was het met hen eens dat voor alle fases weinig tijd beschikbaar was maar ik zag de planning niet als onhaalbaar. Tijdens het uitvoeren van het project heb ik me vaak verbaasd over de snelheid van het project en het slagen van de planning. Ik heb een aantal weken moeten overwerken om mij aan de planning te kunnen houden, maar had het er graag voor over.

Ik ben trots dat ik de planning heb weten te realiseren in de tijd die er voor stond. Ik heb geleerd dat het mogelijk is om mijn doelen te halen in een korte tijd. Hiervoor moesten de doelen en beperkingen wel duidelijk zijn zoals ik merkte tijdens de start van het project.

Ik betreur het dat de enquête niet uitgevoerd kon worden. Ik had dit tijdens het opstellen van de planning beter moeten inschatten.

### **Evaluatie intranetsite**

Aan het eind van de implementatiefase werd de intranetsite opgeleverd. De ontwikkeling van de intranetsite werd in zeventien weken voltooid. Het project was professioneel uitgevoerd aan de hand van de methode IAD. De methode IAD hechtte veel waarde aan de samenwerking met de gebruikers van het systeem. Ik heb deze samenwerking kunnen verwezenlijken door constante afstemming met de medewerkers van het Information Office. Door de betrokkenheid van de medewerkers is een intranetsite ontwikkeld, die een afspiegeling is van het Information Office in al zijn facetten.

Dit project is zelfstandig uitgevoerd. Ik had veel houvast aan de geleerde kennis opgedaan tijdens de opleiding Vormgeving en ontwerp van Interactie aan de Haagse Hogeschool. Vooral de ervaringen opgedaan in systeemontwikkelingprojecten, zoals IP-23 en 24, hebben mij geholpen volgens een gestructureerde wijze van een project uit te voeren.

### **9.2. Productevaluatie**

### **Definitiestudie**

Over de definitiestudie ben ik het minst tevreden. Het rapport beschrijft globaal de eisen, het ontwerp en de functionaliteit van de intranetsite. De definitiestudie had meer diepgang kunnen en moeten krijgen. Door de strakke planning had ik niet genoeg tijd gehad om de definitiestudie volledig uit te werken. Niettemin was de definitiestudie van voldoende kwaliteit om als solide basis te dienen voor de pilotontwikkelplannen. In de toekomst zal ik meer tijd plannen voor het schrijven van een definitiestudie.

### **Deelproject 1:**

Over deelproject 1 ben ik zeer tevreden. Het deelproject geeft een duidelijk beeld van de Information Office activiteiten en clusters. Na de oplevering kreeg ik een aantal complimenten over dit deelproject. De medewerkers van het Information Office vonden de pagina met statistieken mooi en nuttig. Ik ben trots op de navigatie van de intranetsite die in deelproject 1 is ontwikkeld. De navigatie staat direct in de menubalk. Normaalgesproken komt informatie van een afdeling niet in de hoofdnavigatie maar wordt onder een pagina gezet. Om dit hier te kunnen plaatsen heb ik de webmaster moeten overtuigen van het belang van de intranetsite. Ik heb hem duidelijk kunnen maken dat de Information Office informatie voor iedereen van BU IMS belangrijk was.

### **Deelproject 2**

Ik ben tevreden over deelproject 2. Het deelproject is gestructureerd aangepakt en er heerst uniformiteit in de intranetpagina's. Drie weken na de invoering van de intranetsite zijn al 400 bezoekers op de pagina's van Functioneel Beheer en IT-projecten geweest wat mij verbaasd heeft. De functioneel beheerders hebben aangegeven dat ze zeer tevreden zijn over het resultaat en de wijze waarop het resultaat tot stand is gekomen.

### **Deelproject 3**

Over dit deelproject ben ik zeer tevreden. Het blijkt dat de pagina's goed worden bekeken want in drie weken tijd hebben er circa 600 bezoekers de pagina's bezocht. De medewerkers van Kwaliteit, Milieu, Security en Processen hebben aangegeven zeer tevreden te zijn over de pagina's en hebben al veel complimenten ontvangen van de bezoekers over de toegankelijkheid, informatievoorziening en duidelijkheid.

### **Beheerhandleiding**

Ik ben gematigd tevreden over de handleiding. Deze bevat voldoende informatie voor het beheer van de intranetsite. De handleiding zou echter naar mijn mening meer ontwerp en achtergrond informatie moeten bevatten. Daarom ga ik deze dan ook na mijn afstuderen herschrijven. Mijn opdrachtgevers hebben aangegeven dat ze tevreden zijn over de handleiding.

### **Afstudeerproject**

Over het gehele afstudeertraject ben ik zeer tevreden. Ik vond het leuk om de afstudeeropdracht uit te voeren en heb veel geleerd. De opdracht was technisch gezien voor mij een niet al te grote uitdaging. Dit kwam door mijn grote kennis over het bouwen van internetsites. De moeilijkheidsgraad lag vooral in gestructureerd uitvoeren van de opdracht volgens een methodiek. Verder was het een grote uitdaging om te werken met veel contactpersonen en het vervullen van hoge verwachtingen van de medewerkers. Ik ben trots op de intranetsite welke al druk bezocht is, inmiddels 1400 bezoekers in drie weken.

### **Literatuurlijst**

Tolido, R.J.H., **IAD, Het evolutionair ontwikkelen van informatiesystemen**, 2<sup>e</sup> druk, Schoonhoven, 1997, Perform-reeks /systeemontwerp, ISBN 90-395-0401-6

Lam, E.M., Os, J.P.B., Handboek Probaat, Methodiek, versie 7, 's-Gravenhage, 2004

Jansen, E.P.W.A., Joostens, H., Enquêteren, Het opstellen en gebruiken van vragenlijsten, 2<sup>e</sup> druk, Groningen, 1998, ISBN 90-010-5103-0

Kernteam IMS, Detailinrichtingsplan Business Unit Integrated & Managed Solutions (BU IMS), KPN Geheim, versie 1.1, z.pl., 2004

Hulshof, M., Leren interviewen, een HBO-methode voor het mondeling verzamelen van informatie, 2<sup>e</sup> druk, Tytsjerk, 1992, ISBN 90-01-41761-2

White-box testing, http://www.webopedia.com/TERM/W/White\_Box\_Testing.html

Black box testing, http://www.webopedia.com/TERM/B/Black\_Box\_Testing.html

Timeboxing, http://www.belizenorth.com/articles/TIMEBOX.htm

## **Verklarende woordenlijst**

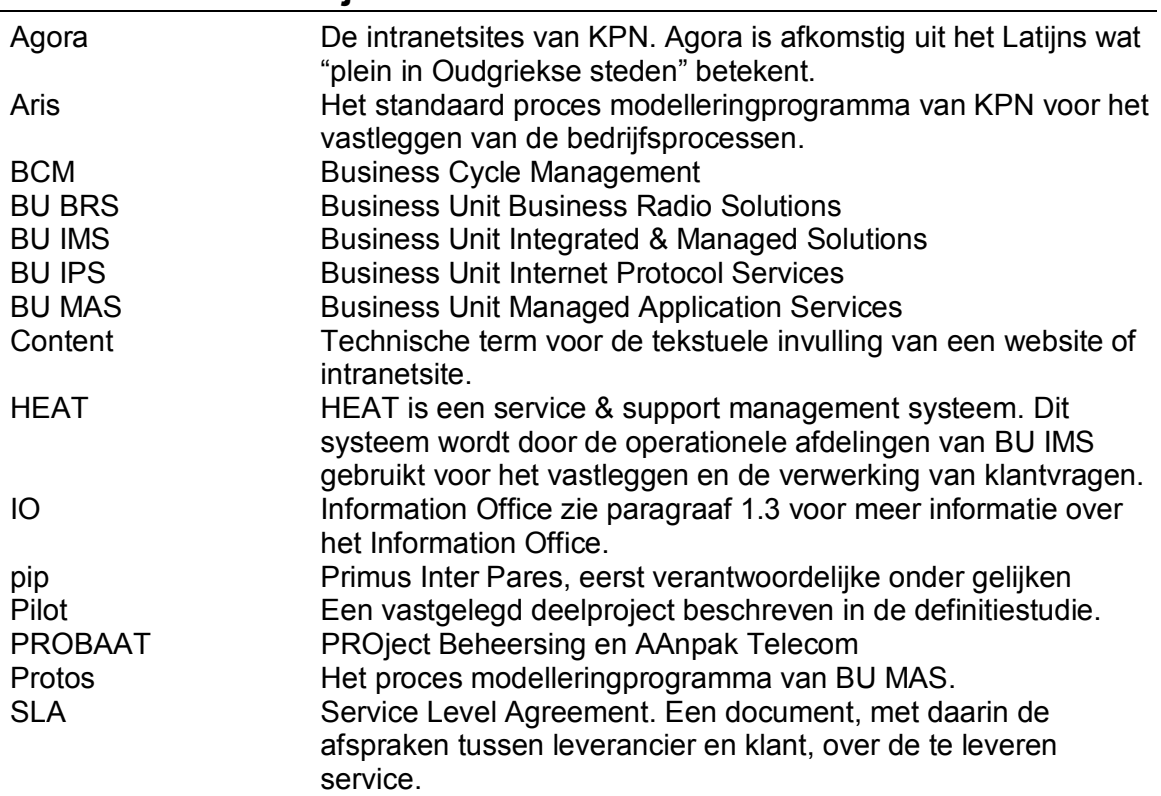